# Informatica Grafica Corso di Laurea in Ingegneria Edile – Architettura

### Basi di dati

Paolo Torroni

Dipartimento di Elettronica, Informatica e Sistemistica (DEIS) Università degli Studi di Bologna

Anno Accademico 2011/2012

### Basi di dati

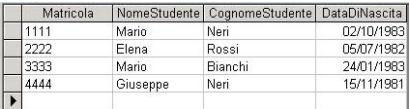

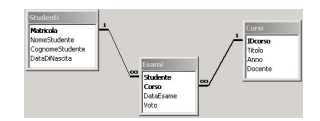

#### $\blacktriangleright$  Basi di dati

- $\triangleright$  Le informazioni sono tra le risorse strategiche più importanti
- $\blacktriangleright$  Processi informativi:
	- $\blacktriangleright$  raccolta, acquisizione delle informazioni;
	- $\blacktriangleright$  archiviazione, conservazione delle informazioni;
	- $\blacktriangleright$  elaborazione delle informazioni;
	- $\blacktriangleright$  distribuzione, scambio delle informazioni.
- $\triangleright$  Come organizzare i dati? Modello relazionale
- ▶ Come elaborare i dati per ottenere informazioni? SQL
- Sofware per la gestione di basi di dati  $(\equiv$  LibreOffice.org)

### Parte I

### <span id="page-2-0"></span>[Introduzione](#page-2-0)

### Concetti di base

 $\triangleright$  Sistema informativo: sistema di supporto ai processi informativi di un'organizzazione.

- $\triangleright$  Non è legato in alcun modo all'Informatica
- $\triangleright$  Sistema informatico: porzione di sistema informativo gestita in modo automatico mediante tecnologie informatiche.
	- $\triangleright$  Solo una porzione di gran parte dei sistemi informativi
	- $\blacktriangleright$  L'informazione da manipolare/gestita deve essere resa omogenea
	- $\blacktriangleright$  Introduzione di artefatti (es: codice fiscale per identificare le persone)
- $\blacktriangleright$  Le informazioni sono rappresentate per mezzo di dati, che devono essere interpretati per fornire informazione

Sistemi software dedicati alla gestione delle informazioni

 $\triangleright$  Sistema di archiviazione: memorizzazione e ricerca di informazioni invarianti nel tempo.

- $\blacktriangleright$  Enciclopedia, dizionario, ... (CD, DVD, ...)
- $\blacktriangleright$  Banca dati: memorizzazione e ricerca di informazioni che crescono nel tempo.
	- $\triangleright$  Condivisione tra utenti in rete (es. Gazzette Ufficiali).
	- $\triangleright$  Non equipaggiata per gestire aggiornamenti frequenti delle informazioni.
- Basi di dati: collezione di dati
	- <sup>I</sup> Dimensioni e persistenza: uso della memoria secondaria. I dati vivono più a lungo dei programmi che li gestiscono.
	- ▶ Condivisione: garantire accesso coerente di applicazioni e utenti diversi a dati comuni.

### Sistemi software dedicati alla gestione delle informazioni

- ▶ Database Management System (DBMS): sistema software per gestire collezioni grandi, condivise e persistenti di dati.
	- $\triangleright$  Affidabilità: conservazione dei dati a fronte di guasti. Meccanismi di backup e recovery.
	- $\triangleright$  Privatezza: più utenti, meccanismi di autorizzazione.
	- $\triangleright$  Efficienza: utilizzo delle risorse accettabile dall'utente.
	- $\triangleright$  Efficacia: capacità di rendere produttivi gli utenti.

### Tipologie di basi di dati

- ▶ Non esiste una sola tipologia di basi di dati
- ▶ Scelta dipende da alcuni parametri di utilizzo previsto

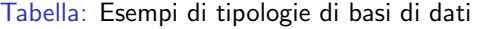

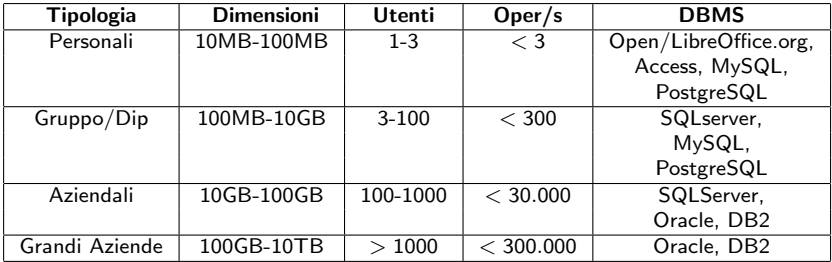

### Organizzazione dei dati nel WWW

 $\blacktriangleright$  II WWW non è un DBMS

- $\triangleright$  Dati non omogenei, non strutturati, non consistenti, ...
- $\blacktriangleright$  Però: alcune caratteristiche interessanti
	- $\triangleright$  Dati: all'interno di pagine che hanno un indirizzo (URL).
	- $\triangleright$  Correlazione tra e accesso a pagine: attraverso informazioni aggiuntive (link, URL).
- ▶ Modello dei dati: insieme dei concetti utilizzati per
	- $\triangleright$  organizzare i dati di interesse e
	- $\triangleright$  descriverne la struttura, in modo che risulti
	- $\triangleright$  comprensibile ad un computer

### Modello dei dati

- $\triangleright$  Vari tipi di modelli dei dati:
	- Gerarchico: uso di strutture ad albero (file system)
	- $\triangleright$  Reticolare: uso di grafi (come nel Web)
	- $\triangleright$  Relazionale: basato sul costrutto di relazione, rappresentato mediante una tabella.
- $\triangleright$  Esempio di base di dati universitaria con tre tabelle:
	- $\triangleright$  Studenti, Esami, Corsi.

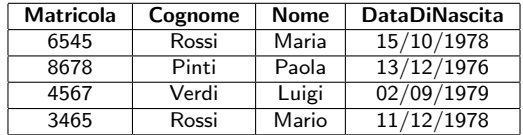

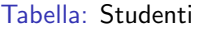

### Modello dei dati

 $\triangleright$  Vari tipi di modelli dei dati:

- Gerarchico: uso di strutture ad albero (file system)
- $\triangleright$  Reticolare: uso di grafi (come nel Web)
- $\triangleright$  Relazionale: basato sul costrutto di relazione, rappresentato mediante una tabella.
- $\triangleright$  Esempio di base di dati universitaria con tre tabelle:
	- $\blacktriangleright$  Studenti, Esami, Corsi.

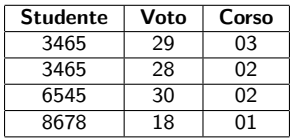

#### Tabella: Esami

### Modello dei dati

 $\triangleright$  Vari tipi di modelli dei dati:

- Gerarchico: uso di strutture ad albero (file system)
- Reticolare: uso di grafi (come nel Web)
- $\triangleright$  Relazionale: basato sul costrutto di relazione, rappresentato mediante una tabella.
- $\blacktriangleright$  Esempio di base di dati universitaria con tre tabelle:
	- $\triangleright$  Studenti, Esami, Corsi.

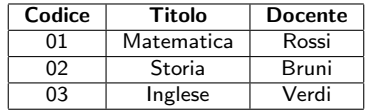

#### Tabella: Corsi

▶ Dati correlati tra di loro attraverso valori comuni

**Schema**, invariante nel tempo: caratteristiche dei dati

#### Tabella: Studenti

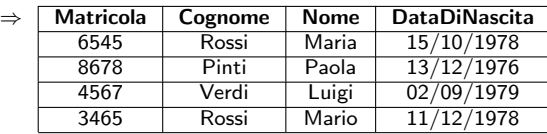

- **> Schema**, invariante nel tempo: caratteristiche dei dati
- $\triangleright$  Istanza o stato della base di dati: valori effettivi

Tabella: Studenti

|               | <b>Matricola</b> | Cognome | <b>Nome</b> | <b>DataDiNascita</b> |
|---------------|------------------|---------|-------------|----------------------|
| $\Rightarrow$ | 6545             | Rossi   | Maria       | 15/10/1978           |
| $\Rightarrow$ | 8678             | Pinti   | Paola       | 13/12/1976           |
| $\Rightarrow$ | 4567             | Verdi   | Luigi       | 02/09/1979           |
| $\Rightarrow$ | 3465             | Rossi   | Mario       | 11/12/1978           |

# Parte II

### <span id="page-13-0"></span>[Modello relazionale dei dati](#page-13-0)

### Modello relazionale

- $\triangleright$  Basato sul concetto matematico di relazione
- $\blacktriangleright$  Rispetto a modelli gerarchico e reticolare:
	- $\triangleright$  Basato unicamente sui valori
		- $\triangleright$  Valori numerici, o sequenze di caratteri (matricola)
		- $\triangleright$  Nessun riferimento esplicito tra strutture di memorizzazione per esprimere dipendenze tra dati
	- $\blacktriangleright$  Favorisce l'indipendenza dei dati
		- $\blacktriangleright$  Lo schema logico è fatto usando solo strutture tabellari

### Esempio

- $\triangleright$  Gestione di dati su libri e sui loro autori
- $\triangleright$  Due classi di oggetti, ciascuna con specifiche **proprietà**, o attributi
	- $\blacktriangleright$  Libro: titolo e autore
	- **Autore**: nome, cognome e anno di nascita
- $\triangleright$  Una tabella (relazione) per ciascuna classe
	- ▶ Struttura logica, indipendente dai meccanismi di memorizzazione adottati
	- $\blacktriangleright$  Identificata da un nome
	- $\triangleright$  Colonne  $\Rightarrow$  attributi, righe  $\Rightarrow$  istanze
	- $\triangleright$  Accesso alle istanze effettuato tramite valori degli attributi

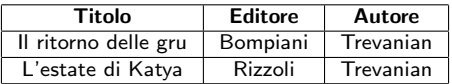

#### Tabella: Libri

#### Tabella: Libri

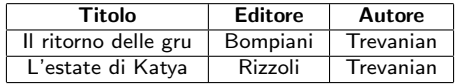

#### Definizione (Dominio di un attributo)

Per ogni attributo, è definito un dominio, cioè l'insieme di tutti i suoi possibili valori

- $\triangleright$  D(**Titolo**) = stringhe di 50 caratteri
- $\triangleright$  D(Disponibile) = { S<sub>i</sub>, No }

#### Tabella: Libri

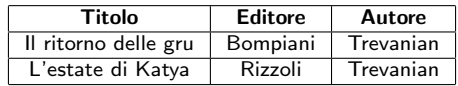

Definizione (Schema di relazione)

Data una relazione, lo schema della relazione è una rappresentazione della sua struttura

 $\blacktriangleright$  Nome della relazione, attributi, domini.

$$
\blacktriangleright R(A_1,\ldots,A_n)
$$

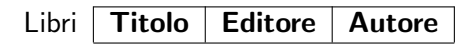

#### Tabella: Libri

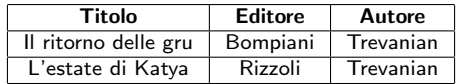

### Definizione (Ennupla)

L'ennupla è una funzione che associa a ciascun attributo un valore preso dal suo dominio

- $\triangleright$  È una possibile scelta di valori (uno per attributo).
- $\triangleright$  a<sub>1</sub> ∈  $\mathcal{D}(A_1)$ , a<sub>2</sub> ∈  $\mathcal{D}(A_2)$ , ...  $\Rightarrow$   $(a_1, \ldots, a_n)$
- ▶ Corrisponde alla riga di una tabella

Il ritorno delle gru | Bompiani | Trevanian

#### Tabella: Libri

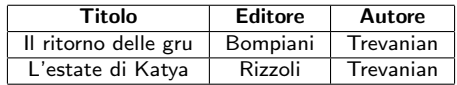

Definizione (Istanza di una relazione)

L'istanza di una relazione ( $o$  semplicemente relazione) è un insieme di ennuple

$$
\blacktriangleright \; \text{istanza}(R(A_1,\ldots,A_n)) \subseteq \mathcal{D}(A_1) \times \cdots \times \mathcal{D}(A_n)
$$

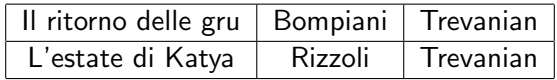

### Condizioni perché una tabella rappresenti una relazione

#### Tabella: Libri

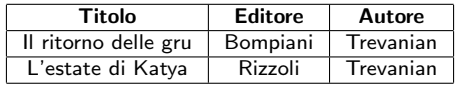

- 1. ogni colonna della tabella ha una diversa intestazione;
- 2. i valori presenti in ogni colonna sono omogenei fra di loro;
- 3. l'ordinamento tra le colonne è irrilevante.
- 4. le righe sono diverse fra loro;
- $5.$  l'ordinamento tra le righe è irrilevante.
- $\triangleright$  Nel seguito: relazione  $\leftrightarrow$  tabella

### Basi di dati

#### Definizione (Schema della base di dati)

Uno schema di una base di dati è costituito da un insieme di schemi di relazione. A tale insieme è dato un nome (nome della base di dati)

#### Definizione (Istanza di base di dati)

Dato uno schema di una base di dati R, un'istanza di una base di dati su tale schema è costituita da un insieme di istanze di relazioni I, dove I contiene un'istanza di relazione per ogni schema di relazione presente in R.

- $\blacktriangleright$  Lo schema rappresenta le intestazioni delle tabelle.
- $\blacktriangleright$  L'istanza contiene i dati veri e propri (righe di tutte le tabelle).

### Perché il modello relazionale?

- $\blacktriangleright$  Basato unicamente sui valori
- $\triangleright$  Notevoli vantaggi rispetto all'organizzazione del Web:
	- ▶ Schema indipendente da come vengono memorizzati i dati
	- $\triangleright$  Trasporto agevole dei dati da un sistema a un altro
	- $\triangleright$  Rappresentate solo le informazioni rilevanti per l'applicazione
	- $\triangleright$  Associazioni bidirezionali tra dati

### Informazione incompleta

- $\triangleright$  Data una ennupla, non è detto che abbiamo tutte le informazioni su tutti gli attributi.
- $\blacktriangleright$  Possibili tre situazioni diverse:
	- ▶ Si sa che per l'ennupla esiste il valore di un attributo, ma non si sa qual è
		- ▶ Non so chi ha scritto il libro "L'estate di Katya"
		- $\blacktriangleright$  Valore sconosciuto
	- $\triangleright$  Per l'ennupla si sa che non è definito un certo attributo
		- ▶ Nessun editore ha pubblicato il libro "L'estate di Katya"
		- $\blacktriangleright$  Valore inesistente
	- $\triangleright$  Non si è sicuri se per l'ennupla sia definito o meno l'attributo
		- $\blacktriangleright$  Valore senza informazione
- $\triangleright$  Necessaria estensione della definizione di ennupla
	- $\triangleright$  Valore **NULL** (nessun dominio)
	- $\triangleright$  Unico valore convenzionale per i tre casi sopra

# Parte III

### <span id="page-24-0"></span>Vincoli di integrità

### Errori nei dati

 $\blacktriangleright$  Possibile immettere dati sintatticamente corretti, ma semanticamente privi di senso

#### Tabella: Esami

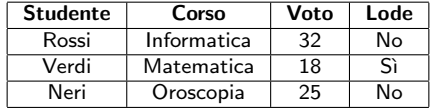

- ▶ Prima ennupla: Voto 32  $\notin$  [18..30]
- ▶ Seconda ennupla: Voto e Lode non correlati
- $\blacktriangleright$  Terza ennupla: Corso (probabilmente) errato

### Vincoli di integrità

- $\triangleright$  Si usano per limitare l'immissione di dati scorretti
- $\triangleright$  Sono formulazioni di **proprietà** che i dati devono soddisfare
- $\blacktriangleright$  Definiti a livello di schema
	- ▶ Devono essere soddisfatti da tutte le possibili istanze corrette dello schema
- $\triangleright$  Modellano alcune caratteristiche rilevanti della realtà che si vuole rappresentare
- $\triangleright$  Quattro tipi di vincoli di integrità:
	- $\triangleright$  vincoli su **valori** (o di dominio);
	- vincoli di **ennupla** (o di riga);
	- $\triangleright$  vincoli di chiave;
	- $\triangleright$  vincoli di integrità referenziale.

### Vincoli di dominio

- $\triangleright$  Coinvolgono solo gli attributi di una singola relazione
- $\blacktriangleright$  Vincoli intra-relazionali
- **Esprimono condizioni sui valori** 
	- $\blacktriangleright$  di un singolo attributo (colonna)
	- $\blacktriangleright$  di una singola ennupla (riga)

#### Tabella: Esami

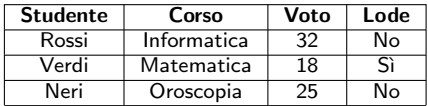

### Vincoli di dominio

- $\triangleright$  Coinvolgono solo gli attributi di una singola relazione
- $\blacktriangleright$  Vincoli intra-relazionali
- **Esprimono condizioni sui valori** 
	- $\blacktriangleright$  di un singolo attributo (colonna)
	- $\blacktriangleright$  di una singola ennupla (riga)

#### Tabella: Esami

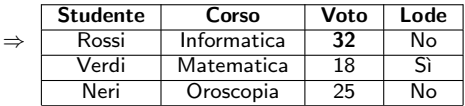

► Prima ennupla:  $32 \notin \mathcal{D}(\text{Voto})$ 

### Vincoli di ennupla

- $\triangleright$  Coinvolgono solo gli attributi di una singola relazione
- $\blacktriangleright$  Vincoli intra-relazionali
- **Esprimono condizioni sui valori** 
	- $\blacktriangleright$  di più attributi (colonne)
	- $\blacktriangleright$  di una singola ennupla (riga)

#### Tabella: Esami

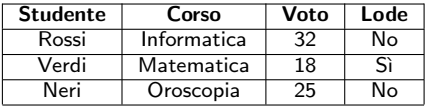

 $\triangleright$  Se Lode=Si allora Voto=30

### Vincoli di ennupla

- $\triangleright$  Coinvolgono solo gli attributi di una singola relazione
- $\blacktriangleright$  Vincoli intra-relazionali
- $\blacktriangleright$  Esprimono condizioni sui valori
	- $\blacktriangleright$  di più attributi (colonne)
	- $\blacktriangleright$  di una singola ennupla (riga)

#### Tabella: Esami

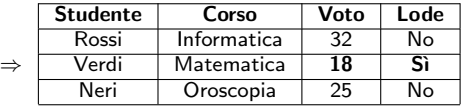

- $\triangleright$  Se Lode=Si allora Voto=30
- $\triangleright$  Seconda ennupla: vincolo violato

### Chiave

 $\triangleright$  È un attributo che permette di identificare univocamente le ennuple di una tabella

- **Esempi: ISBN, CF, Matricola (Studenti), Codice (Corsi)**
- Anche più attributi: (Studente, Corso) nella tabella Esami
- $\triangleright$  Costituita da insieme minimale di attributi
	- $\triangleright$  Esempio: (CF, Nome) in una tabella Contribuenti

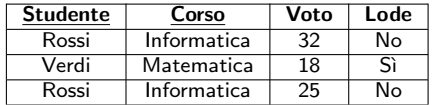

#### Tabella: Esami

### Chiave

- $\triangleright$  È un attributo che permette di identificare univocamente le ennuple di una tabella
	- **Esempi: ISBN, CF, Matricola (Studenti), Codice (Corsi)**
	- Anche più attributi:  $(Student, Corso)$  nella tabella Esami
- $\triangleright$  Costituita da insieme **minimale** di attributi
	- $\triangleright$  Esempio: (CF, Nome) in una tabella Contribuenti

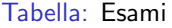

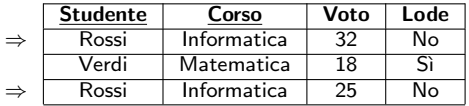

▶ Prima e terza ennupla: stessa chiave!

### Vincoli di chiave

 $\blacktriangleright$  Properietà della chiave:

- $\triangleright$  Esiste sempre (tabelle: **insiemi** di ennuple)
- $\triangleright$  Definita considerando insiemi minimali di attributi
- $\triangleright$  Garantisce accessibilità a ciascun dato della base di dati
- Attributo essenziale perché accesso solo tramite valori
- Chiave primaria, scelta tra tutte le chiavi:
	- $\triangleright$  Non sono permessi valori nulli
	- $\triangleright$  Non sono permessi duplicati

 $\blacktriangleright$  Vincoli di chiave:

- $\triangleright$  Coinvolgono solo gli attributi di una singola relazione
- $\triangleright$  Vincoli intra-relazionali
- $\triangleright$  Vincoli di unicità e presenza della chiave nella relazione

### Vincoli di integrità referenziale

- $\triangleright$  Coinvolgono gli attributi di più relazioni
- $\blacktriangleright$  Vincoli inter-relazionali
- $\triangleright$  Permettono di correlare i dati memorizzati in tabelle diverse
- $\triangleright$  Impongono che i valori degli attributi di una relazione compaiano nella chiave primaria di un'altra relazione
- $\triangleright$  Un vincolo di integrità referenziale:
	- $\triangleright$  fra gli attributi X di una relazione  $R_1$  e un'altra relazione  $R_2$
	- impone ai valori di X in  $R_1$
	- $\blacktriangleright$  di comparire come valori della chiave primaria di  $R_2$

▶ Esempio: vincolo tra Studente (Esami) e Matricola (Studenti)

Tabella: Esami

| <b>Studente</b> | Corso       | Voto |
|-----------------|-------------|------|
| 0142            | Matematica  | 28   |
| 8392            | Informatica | 30L  |
| 1022            | Informatica | 23   |

Tabella: Studenti

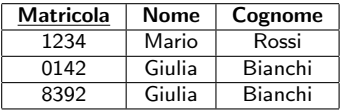

### Vincoli di integrità referenziale

- $\triangleright$  Coinvolgono gli attributi di più relazioni
- $\blacktriangleright$  Vincoli inter-relazionali
- $\triangleright$  Permettono di correlare i dati memorizzati in tabelle diverse
- $\triangleright$  Impongono che i valori degli attributi di una relazione compaiano nella chiave primaria di un'altra relazione
- $\triangleright$  Un vincolo di integrità referenziale:
	- $\triangleright$  fra gli attributi X di una relazione  $R_1$  e un'altra relazione  $R_2$
	- impone ai valori di X in  $R_1$
	- $\blacktriangleright$  di comparire come valori della chiave primaria di  $R_2$

▶ Esempio: vincolo tra Studente (Esami) e Matricola (Studenti)

Tabella: Esami

| <b>Studente</b> | Corso       | Voto |
|-----------------|-------------|------|
| 0142            | Matematica  | 28   |
| 8392            | Informatica | 30L  |
| 1022            | Informatica | 23   |

Tabella: Studenti

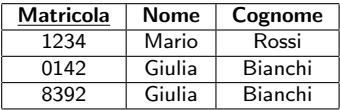
# <span id="page-36-0"></span>Parte IV [Linguaggi delle basi di dati](#page-36-0)

# Linguaggi delle basi di dati

- $\triangleright$  Due tipologie di linguaggi
	- $\triangleright$  Linguaggi testuali: comandi per la definizione e manipolazione di dati impartiti mediante sequenze di caratteri
	- $\triangleright$  Linguaggi grafici: uso di interfacce grafiche
- $\triangleright$  Per progettare un db relazionale bisogna definire le relazioni
	- 1. Progetto logico della base di dati
		- $\triangleright$  Si fa solo riferimento al modello dei dati
		- ▶ Prescinde dal software (DBMS) che si vuole usare
	- 2. Definizione nel contesto di un DBMS
		- $\triangleright$  Si usa un Data Definition Language (DDL)
		- $\triangleright$  Insieme di costrutti per definire i dati (tabelle)
		- **Linguaggi testuali: es. CREATE TABLE Studenti**
		- $\blacktriangleright$  Spesso: interfaccia grafica
- $\blacktriangleright$  Per utilizzare il database:
	- $\triangleright$  Accesso ai dati (interrogazioni, o query)
	- $\triangleright$  Uso di un Data Manipulation Language (DML)
- $\triangleright$  Spesso: stesso linguaggio fa da DDL e DML (come  $SQL$ )

# )uery

- $\triangleright$  Di norma le query sono definiti dai progettisti
- $\blacktriangleright$  L'utente finale usa il db attraverso maschere in cui vengono inseriti dei parametri in base a cui selezionare/aggiornare dati
- $\triangleright$  DML basati su algebra relazionale
	- $\blacktriangleright$  Insieme di operatori che manipolano relazioni
	- **Argomenti: relazioni**
	- $\blacktriangleright$  Risultato: una nuova relazione
	- $\triangleright$  Costrutti principali:
		- **►** operatori insiemistici: ∪, \, ∩
		- $\blacktriangleright$  ridenominazione
		- $\blacktriangleright$  proiezione
		- $\blacktriangleright$  selezione
		- $\blacktriangleright$  join

- $\triangleright$  Solo su tabelle con gli stessi attributi
- ▶ Operatori binari di unione, differenza, intersezione

Tabella: Stud\_Ing

| <b>Matricola</b> | Nome   | Cognome |
|------------------|--------|---------|
| 1234             | Mario  | Rossi   |
| 0142             | Giulia | Bianchi |
| 8392             | Giulia | Bianchi |

Tabella: Stud\_Sci

| <b>Matricola</b> | Nome     | Cognome |
|------------------|----------|---------|
| 8279             | Fabrizia | Bianchi |
| 0989             | Stefano  | Neri    |
| 0142             | Giulia   | Bianchi |

- $\triangleright$  Solo su tabelle con gli stessi attributi
- $\triangleright$  Operatori **binari** di unione, differenza, intersezione

Tabella: Stud\_Ing

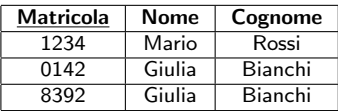

### Tabella: Stud Sci

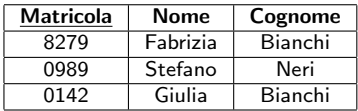

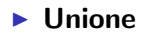

### Tabella: Stud Ing ∪ Stud Sci

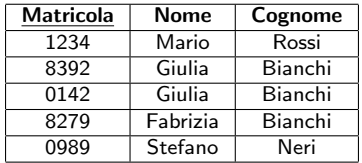

- $\triangleright$  Solo su tabelle con gli stessi attributi
- $\triangleright$  Operatori **binari** di unione, differenza, intersezione

Tabella: Stud\_Ing

| <b>Matricola</b> | <b>Nome</b> | Cognome |
|------------------|-------------|---------|
| 1234             | Mario       | Rossi   |
| 0142             | Giulia      | Bianchi |
| 8392             | Giulia      | Bianchi |

Tabella: Stud\_Sci

| <b>Matricola</b> | Nome     | Cognome |
|------------------|----------|---------|
| 8279             | Fabrizia | Bianchi |
| 0989             | Stefano  | Neri    |
| 0142             | Giulia   | Bianchi |

 $\blacktriangleright$  Unione

**Differenza** 

Tabella: Stud\_Ing  $\setminus$  Stud\_Sci

| <b>Matricola</b> | Nome   | Cognome |
|------------------|--------|---------|
| 1234             | Mario  | Rossi   |
| 8392             | Giulia | Bianchi |

- $\triangleright$  Solo su tabelle con gli stessi attributi
- ▶ Operatori binari di unione, differenza, intersezione

Tabella: Stud\_Ing

| <b>Matricola</b> | Nome   | Cognome |
|------------------|--------|---------|
| 1234             | Mario  | Rossi   |
| 0142             | Giulia | Bianchi |
| 8392             | Giulia | Bianchi |

Tabella: Stud Sci

| <b>Matricola</b> | Nome     | Cognome |
|------------------|----------|---------|
| 8279             | Fabrizia | Bianchi |
| 0989             | Stefano  | Neri    |
| 0142             | Giulia   | Bianchi |

- $\blacktriangleright$  Unione
- $\blacktriangleright$  Differenza
- $\blacktriangleright$  Intersezione

Tabella: Stud Ing ∩ Stud Sci

| Matricola | Nome   | Cognome |  |
|-----------|--------|---------|--|
| า142      | Giulia | Bianchi |  |

### Operatore di ridenominazione

- $\triangleright$  Operatore unario
- $\triangleright$  Modifica l'intestazione di una tabella

#### Tabella: Stud\_Ing

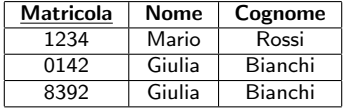

Tabella: Ridenomina<sub>(Matricola→ID)</sub>(Stud\_Ing)

| ID   | Nome   | Cognome |
|------|--------|---------|
| 1234 | Mario  | Rossi   |
| 0142 | Giulia | Bianchi |
| 8392 | Giulia | Bianchi |

### Operatore di proiezione

- $\triangleright$  Operatore unario di decomposizione verticale
- **>** Seleziona un sottoinsieme degli attributi

#### Tabella: Stud\_Ing

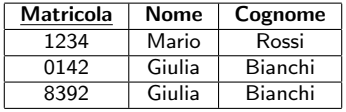

### Tabella: Proietta<sub>(Nome, Cognome)</sub>(Stud\_Ing)

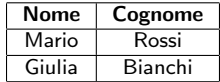

### Operatore di selezione

- $\triangleright$  Operatore unario di decomposizione orizzontale
- ▶ Seleziona un sottoinsieme delle tuple in base a una condizione

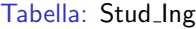

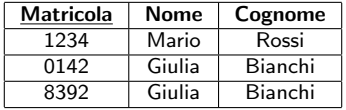

### Tabella: Seleziona<sub>(Matricola<1000)</sub>(Stud\_Ing)

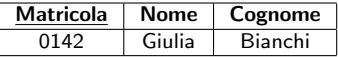

## Operatore di θ-join

- $\triangleright$  Operatore binario
- $\triangleright$  Serve a correlare i dati presenti in più tabelle

Tabella: Studenti

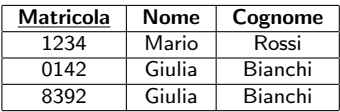

Tabella: Esami

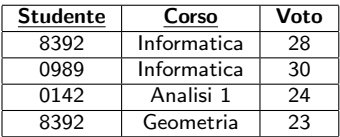

 $\blacktriangleright$  Esempio:

- $\blacktriangleright$  Join tra Studenti ed Esami
- $\triangleright$  Condizione: Studenti.Matricola = Esami.Studente

Tabella: Studenti Join(Studenti.Matricola=Esami.Studente)(Esami)

| Matricola | <b>Nome</b> | Cognome | <b>Studente</b> | Corso       | Voto |
|-----------|-------------|---------|-----------------|-------------|------|
| 0142      | Giulia      | Bianchi | 0142            | Analisi 1   | 24   |
| 8392      | Giulia      | Bianchi | 8392            | Informatica | 28   |
| 8392      | Giulia      | Bianchi | 8392            | Geometria   | 23   |

Esempio di uso degli operatori per eseguire query

- $\triangleright$  Database per una biblioteca con 3 tabelle
	- $\blacktriangleright$  Libri(Titolo, Autore, ISBN)
	- ▶ Prestiti(Libro, Utente, DataPrestito)
	- $\triangleright$  Utenti(Nome, Indirizzo, CodiceFiscale)

 $Q1.$  tutti i titoli il cui autore è Pavese

```
\blacktriangleright Proietta_{(\text{Titolo})}(Seleziona(_{Autore}="Paveser() (Libri)
    )
```
Q2. tutte le date in cui Rossi ha preso in prestito libri

 $\blacktriangleright$  Proietta<sub>(DataPrestito)</sub>(  $Seleziona_{(None="Rossi'')})$ Prestiti **Join**<sub>(*Utenti*.*CodiceFiscale=Prestiti.Utente*) ( Utenti )</sub> ) )

# <span id="page-48-0"></span>Parte V [SQL](#page-48-0)

- $\triangleright$  Contiene le funzionalità di DDL e DML
- **►** Tipi di dati memorizzati in un db  $\Rightarrow$  **domini**

- ▶ Contiene le funzionalità di DDL e DML
- $\triangleright$  Tipi di dati memorizzati in un db  $\Rightarrow$  **domini**
- 1. caratteri: singoli caratteri e stringhe con lunghezza max
	- $\triangleright$  CHARACTER, es: Sesso (M/F)
	- $\triangleright$  CHARACTER(16), es: CodiceFiscale
	- $\triangleright$  VARCHAR(30), es: Cognome, Indirizzo

- $\triangleright$  Contiene le funzionalità di DDL e DML
- $\triangleright$  Tipi di dati memorizzati in un db  $\Rightarrow$  **domini**
- 1. caratteri: CHARACTER, CHARACTER(16), VARCHAR(30)
- $2.$  flag: la presenza di una o più proprietà
	- $\triangleright$  BIT, es: Lode (solo valori '0' e '1')
	- $\triangleright$  BIT(10) (stringa di bit, es: '0010011101')
	- $\triangleright$  BIT VARYING(25) (stringa di bit)

- $\triangleright$  Contiene le funzionalità di DDL e DML
- **►** Tipi di dati memorizzati in un db  $\Rightarrow$  **domini**
- 1. caratteri: CHARACTER, CHARACTER(16), VARCHAR(30)
- 2. flag: BIT, BIT(10), BIT VARYING(25)
- 3. tipi numerici
	- $\triangleright$  INTEGER, 32 bit, dominio:  $[-2G, +2G]$
	- $\triangleright$  NUMERIC(5,2), numeri decimali: xxx,xx
	- **EXAL, FLOAT, DOUBLE PRECISION: virgola mobile**

- $\triangleright$  Contiene le funzionalità di DDL e DML
- $\triangleright$  Tipi di dati memorizzati in un db  $\Rightarrow$  **domini**
- 1. caratteri: CHARACTER, CHARACTER(16), VARCHAR(30)
- 2. flag: BIT, BIT(10), BIT VARYING(25)
- 3. tipi numerici: INTEGER, NUMERIC(5,2), REAL, FLOAT, DOUBLE PRECISION

### 4. informazioni temporali

- ▶ DATE, strutturato in yyyy-mm-dd
	- $\blacktriangleright$  Es: '1973-04-03'
- $\triangleright$  TIME, strutturato in hh:mm:ss
	- $\blacktriangleright$  Fs: '15:05:59'
- ▶ TIMESTAMP: comprende tutti i campi di DATE e TIME
	- $\blacktriangleright$  Es: '1973-04-03 15:05:59'

- $\triangleright$  Contiene le funzionalità di DDL e DML
- **►** Tipi di dati memorizzati in un db  $\Rightarrow$  **domini**
- 1. caratteri: CHARACTER, CHARACTER(16), VARCHAR(30)
- 2. flag: BIT, BIT(10), BIT VARYING(25)
- 3. tipi numerici: INTEGER, NUMERIC(5,2), REAL, FLOAT, DOUBLE PRECISION
- 4. informazioni temporali: DATE, TIME, TIMESTAMP
- $\triangleright$  Definizione di vincoli di integrità
	- 1. Vincoli intra-relazionali di chiave: PRIMARY KEY
	- 2. Vincoli intra-relazionali di dominio: NOT NULL
	- 3. Vincoli intra-relazionali di dominio/ennupla: CHECK
	- 4. Vincoli inter-relazionali: FOREIGN KEY(...) REFERENCES...

Creazione di una tabella: CREATE TABLE Studenti

#### Tabella: Studenti

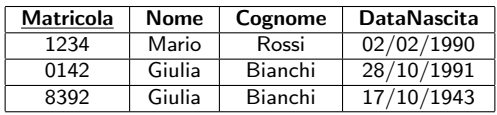

- $\triangleright$  Studenti( Matricola, Nome, Cognome, DataNascita)
- $\blacktriangleright$  Domini delle colonne:
	- $\triangleright$  Matricola: testo (4 caratteri). Chiave primaria.
	- $\triangleright$  **Nome, Cognome:** testo (al più 50 caratteri)
	- $\blacktriangleright$  DataNascita: data

### Creazione di una tabella: CREATE TABLE Studenti

Tabella: Studenti

| <b>Matricola</b> | <b>Nome</b> | Cognome | <b>DataNascita</b> |
|------------------|-------------|---------|--------------------|
| 1234             | Mario       | Rossi   | 02/02/1990         |
| 0142             | Giulia      | Bianchi | 28/10/1991         |
| 8392             | Giulia      | Bianchi | 17/10/1943         |

 $\triangleright$  Studenti( Matricola, Nome, Cognome, DataNascita) CREATE TABLE studenti ( matricola CHAR(4) PRIMARY KEY,

```
nome VARCHAR(50),
cognome VARCHAR(50),
```

```
data_nascita DATE
```
)

### Creazione di una tabella: CREATE TABLE Corsi

#### Tabella: Corsi

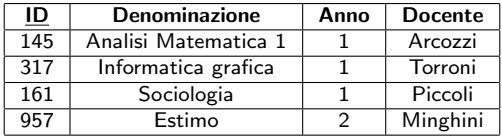

- ▶ Corsi( ID, Denominazione, Anno, Docente)
- <sup>I</sup> Domini delle colonne:
	- $\blacktriangleright$  ID: intero. Chiave primaria.
	- $\triangleright$  Denominazione: testo (al più 50 caratteri)
	- $\blacktriangleright$  Anno: intero
	- $\triangleright$  Docente: testo (al più 20 caratteri)

### Creazione di una tabella: CREATE TABLE Corsi

#### Tabella: Corsi

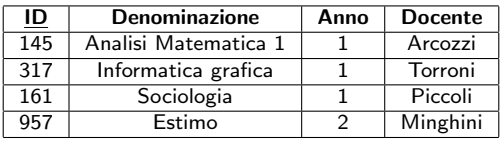

### $\triangleright$  Corsi( ID, Denominazione, Anno, Docente)

- $\blacktriangleright$  Requisiti aggiuntivi:
	- ▶ Non possono esistere due corsi con lo stesso titolo
	- $\triangleright$  Anno di corso ∈ [1..5]
	- $\blacktriangleright$  Il docente deve essere specificato obbligatoriamente

### Creazione di una tabella: CREATE TABLE Corsi

#### Tabella: Corsi

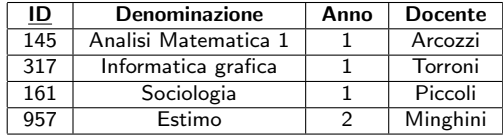

▶ Corsi( ID, Denominazione, Anno, Docente) CREATE TABLE corsi ( ID INTEGER PRIMARY KEY,

denominazione CHAR(50) UNIQUE, anno INTEGER, docente CHAR(20) NOT NULL, CHECK (anno>0 AND anno<6)

)

Creazione di tabelle con integrità referenziale

#### Tabella: Studenti

#### Tabella: Esami

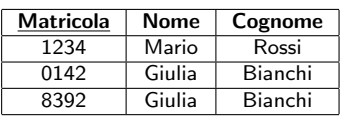

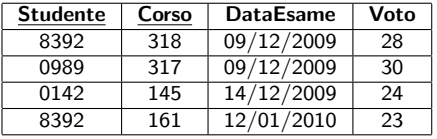

- $\blacktriangleright$  Esistono correlazioni tra campi di tabelle diverse
	- $▶$  Esami.Studente  $\leftrightarrow$  Studenti.Matricola
	- $\triangleright$  Esami.Corso  $\leftrightarrow$  Corsi.ID
- **•** Possibili problemi (da evitare):
	- In Esami compare un codice di un corso sconosciuto
	- In Esami compare un codice di uno studente sconosciuto

 $\triangleright$  Soluzione: vincoli di integrità referenziale

## Creazione di tabelle con integrità referenziale

Tabella: Studenti

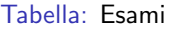

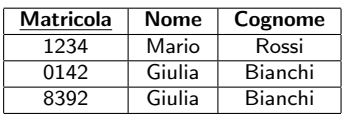

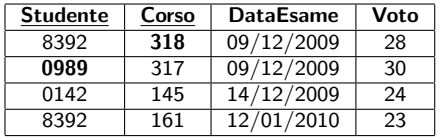

 $\triangleright$  Occorre distinguere tra 2 ruoli di una tabella

- $\blacktriangleright$  Tabella interna (es: Esami)
- $\triangleright$  Tabella esterna (es: Studenti, Corsi)
- $\triangleright$  Vincolo di integrità referenziale:
	- $\triangleright$  per ogni ennupla della tabella interna,
	- $\blacktriangleright$  il valore dell'attributo specificato, se non nullo,
	- ▶ deve trovarsi in almeno una ennupla della tabella esterna
	- ▶ tra i valori del corrispondente attributo.

**FOREIGN KEY(...) REFERENCES ...** 

### Creazione di tabelle con integrità referenziale

Tabella: Studenti

Tabella: Esami

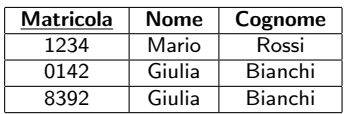

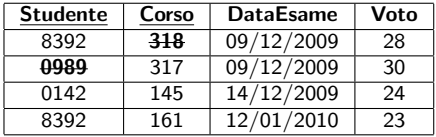

CREATE TABLE esami

(

)

studente CHAR(4), corso INTEGER, data\_esame DATE, voto INTEGER, CHECK (voto>17 AND voto<31), PRIMARY KEY(studente, corso), FOREIGN KEY(studente) REFERENCES studenti(matricola), FOREIGN KEY(corso) REFERENCES corsi(id)

# Vincoli SQL

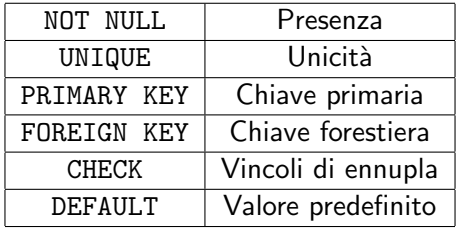

```
\blacktriangleright Esempio:
```

```
CREATE TABLE ordini
(
    id INT PRIMARY KEY,
    numero INT NOT NULL UNIQUE,
    data DATE DEFAULT CURRENT_DATE
)
```
# Query SQL

- $\triangleright$  Interrogazioni o query: operazioni per selezionare, combinare, aggiornare, visualizzare dati del db
	- $\triangleright$  Serve un Data Manipulation Language (SQL)
- $\triangleright$  SQL è un linguaggio dichiarativo
	- $\triangleright$  Specifica l'obiettivo delle interrogazioni, non come raggiungerlo
	- $\triangleright$  Una volta specificata una query in SQL, viene passata a un ottimizzatore che la esegue nel modo migliore.
- $\blacktriangleright$  Conseguenze positive:
	- **•** non bisogna pensare agli aspetti di ottimizzazione
	- ► esistono molti modi diversi di esprimere la stessa query
	- $\triangleright$  molti produrranno lo stesso risultato
	- $\triangleright$  quando si scrive una query basta concentrarsi sulla sua correttezza, leggibilità, modificabilità

**Inserimento, eliminazione e aggiornamento** di una ennupla

**• Operatori INSERT, DELETE, UPDATE** 

#### Tabella: Corsi

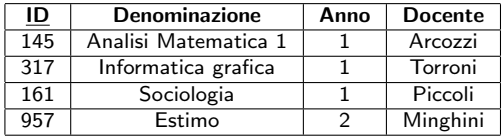

- $\triangleright$  Inserimento, eliminazione e aggiornamento di una ennupla
- **Operatori INSERT, DELETE, UPDATE**

#### Tabella: Corsi

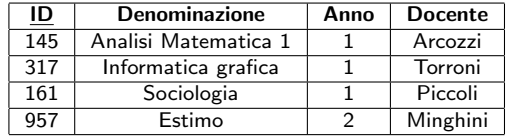

1. Inserimento di una ennupla

INSERT INTO corsi VALUES (237,'Meccanica Razionale',1,'Muracchini')

- $\triangleright$  Inserimento, eliminazione e aggiornamento di una ennupla
- ▶ Operatori INSERT, DELETE, UPDATE

#### Tabella: Corsi

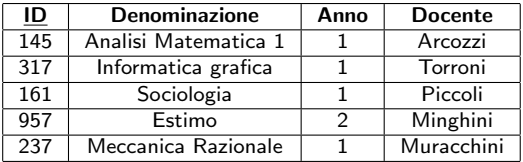

1. Inserimento di una ennupla

INSERT INTO corsi VALUES (237,'Meccanica Razionale',1,'Muracchini')

- $\triangleright$  Inserimento, eliminazione e aggiornamento di una ennupla
- **Operatori INSERT, DELETE, UPDATE**

#### Tabella: Corsi

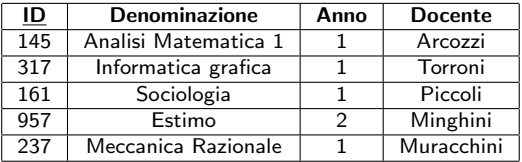

- 1. Inserimento di una ennupla: insert
- 2. Eliminazione di una ennupla

```
DELETE FROM corsi
WHERE id=317
```
- $\triangleright$  Inserimento, eliminazione e aggiornamento di una ennupla
- **Operatori INSERT, DELETE, UPDATE**

#### Tabella: Corsi

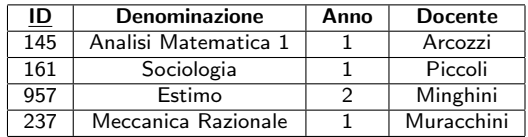

- 1. Inserimento di una ennupla: insert
- 2. Eliminazione di una ennupla

```
DELETE FROM corsi
WHERE id=317
```
- $\triangleright$  Inserimento, eliminazione e aggiornamento di una ennupla
- **Operatori INSERT, DELETE, UPDATE**

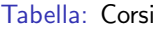

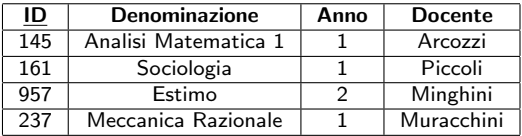

- 1. Inserimento di una ennupla: insert
- 2. Eliminazione di una ennupla: delete
- 3. Modifica di una ennupla

```
UPDATE corsi
SET docente='Virgilio'
WHERE id=957
```
- $\triangleright$  Inserimento, eliminazione e aggiornamento di una ennupla
- **Operatori INSERT, DELETE, UPDATE**

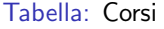

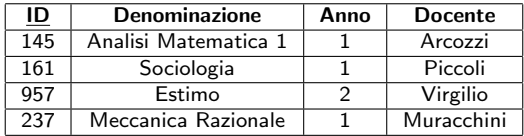

- 1. Inserimento di una ennupla: insert
- 2. Eliminazione di una ennupla: delete
- 3. Modifica di una ennupla

```
UPDATE corsi
SET docente='Virgilio'
WHERE id=957
```
$\blacktriangleright$  Molti operatori relazionali:

- **► operatori insiemistici:**  $\cup$ , \, ∩
- $\blacktriangleright$  ridenominazione
- $\blacktriangleright$  proiezione
- $\blacktriangleright$  selezione
- $\blacktriangleright$  join
- $\blacktriangleright$  Un unico, semplice costrutto:

SELECT ... FROM ... WHERE ...

 $\triangleright$  SELECT column name(s) FROM table name

- $\blacktriangleright$  Molti operatori relazionali:
	- **► operatori insiemistici:** ∪, \, ∩
	- $\blacktriangleright$  ridenominazione
	- $\blacktriangleright$  proiezione
	- $\blacktriangleright$  selezione
	- $\blacktriangleright$  join
- $\triangleright$  Un unico, semplice costrutto:

SELECT ... FROM ... WHERE ...

 $\triangleright$  SELECT column name(s) FROM table name UNION SELECT column name(s) FROM table name2

 $\blacktriangleright$  Molti operatori relazionali:

- **► operatori insiemistici: ∪, \, ∩**
- $\blacktriangleright$  ridenominazione
- $\blacktriangleright$  proiezione
- $\blacktriangleright$  selezione
- $\blacktriangleright$  join
- $\blacktriangleright$  Un unico, semplice costrutto:

SELECT ... FROM ... WHERE ...

 $\triangleright$  SELECT column name(s) INTO a new table FROM table name

 $\blacktriangleright$  Molti operatori relazionali:

- **► operatori insiemistici**:  $\cup, \setminus, \cap$
- $\blacktriangleright$  ridenominazione
- $\blacktriangleright$  proiezione
- $\blacktriangleright$  selezione
- $\blacktriangleright$  join

 $\triangleright$  Un unico, semplice costrutto:

SELECT ... FROM ... WHERE ...

 $\triangleright$  SELECT column name(s) INTO a new table FROM table name WHERE column name operator value

 $\blacktriangleright$  Molti operatori relazionali:

- **► operatori insiemistici:** ∪, \, ∩
- $\blacktriangleright$  ridenominazione
- $\blacktriangleright$  proiezione
- $\blacktriangleright$  selezione
- $\blacktriangleright$  join
- $\blacktriangleright$  Un unico, semplice costrutto:

SELECT ... FROM ... WHERE ...

 $\blacktriangleright$  SELECT  $\ast$ 

FROM table name

WHERE column name operator value

 $\blacktriangleright$  Molti operatori relazionali:

- **► operatori insiemistici:** ∪, \, ∩
- $\blacktriangleright$  ridenominazione
- $\blacktriangleright$  proiezione
- $\blacktriangleright$  selezione
- $\blacktriangleright$  join
- $\triangleright$  Un unico, semplice costrutto:

SELECT ... FROM ... WHERE ...

 $\blacktriangleright$  SELECT  $\ast$ 

FROM table name WHERE column name operator value AND column name operator value

 $\blacktriangleright$  Molti operatori relazionali:

- **► operatori insiemistici:** ∪, \, ∩
- $\blacktriangleright$  ridenominazione
- $\blacktriangleright$  proiezione
- $\blacktriangleright$  selezione
- $\blacktriangleright$  join
- $\triangleright$  Un unico, semplice costrutto:

SELECT ... FROM ... WHERE ...

 $\blacktriangleright$  SELECT  $\ast$ 

FROM table name WHERE column name operator value OR column name operator value

- $\blacktriangleright$  Molti operatori relazionali:
	- **► operatori insiemistici**:  $\cup, \setminus, \cap$
	- $\blacktriangleright$  ridenominazione
	- $\blacktriangleright$  proiezione
	- $\blacktriangleright$  selezione
	- $\blacktriangleright$  join
- $\blacktriangleright$  Un unico, semplice costrutto:

SELECT ... FROM ... WHERE ...

 $\blacktriangleright$  SELECT  $\ast$ 

FROM table name WHERE column name operator value OR column name operator value ORDER BY column name(s) ASC | DESC

 $\blacktriangleright$  Molti operatori relazionali:

- **► operatori insiemistici:**  $\cup$ , \, ∩
- $\blacktriangleright$  ridenominazione
- $\blacktriangleright$  proiezione
- $\blacktriangleright$  selezione
- $\blacktriangleright$  join
- $\blacktriangleright$  Un unico, semplice costrutto:

SELECT ... FROM ... WHERE ...

 $\triangleright$  SELECT  $*$ 

FROM table name

WHERE column name IN  $(value1, value2, \ldots)$ 

 $\blacktriangleright$  Molti operatori relazionali:

- **► operatori insiemistici:**  $\cup$ , \, ∩
- $\blacktriangleright$  ridenominazione
- $\blacktriangleright$  proiezione
- $\blacktriangleright$  selezione
- $\blacktriangleright$  join
- $\triangleright$  Un unico, semplice costrutto:

SELECT ... FROM ... WHERE ...

 $\blacktriangleright$  SELECT  $*$ 

FROM table name WHERE column name BETWEEN value1 AND value2 (solo per valori numerici)

 $\blacktriangleright$  Molti operatori relazionali:

- **► operatori insiemistici**:  $\cup, \setminus, \cap$
- $\blacktriangleright$  ridenominazione
- $\blacktriangleright$  proiezione
- $\blacktriangleright$  selezione
- $\blacktriangleright$  join
- $\blacktriangleright$  Un unico, semplice costrutto:

SELECT ... FROM ... WHERE ...

 $\blacktriangleright$  SELECT  $\ast$ 

FROM table name

WHERE column name IS NULL

 $\blacktriangleright$  Molti operatori relazionali:

- **► operatori insiemistici**: ∪, \, ∩
- $\blacktriangleright$  ridenominazione
- $\blacktriangleright$  proiezione
- $\blacktriangleright$  selezione
- $\blacktriangleright$  join
- $\blacktriangleright$  Un unico, semplice costrutto:

SELECT ... FROM ... WHERE ...

 $\blacktriangleright$  Possibile utilizzo di funzioni esterne SELECT NOW(),CURDATE(),CURTIME()

- $\blacktriangleright$  Molti operatori relazionali:
	- **► operatori insiemistici:** ∪, \, ∩
	- $\blacktriangleright$  ridenominazione
	- $\blacktriangleright$  proiezione
	- $\blacktriangleright$  selezione
	- $\blacktriangleright$  join
- $\triangleright$  Un unico, semplice costrutto:

SELECT ... FROM ... WHERE ...

- $\blacktriangleright$  Possibile utilizzo di funzioni esterne
- $\blacktriangleright$  Funzioni aggregate SELECT COUNT(\*) FROM table name WHERE ...

- $\blacktriangleright$  Molti operatori relazionali:
	- **► operatori insiemistici:** ∪, \, ∩
	- $\blacktriangleright$  ridenominazione
	- $\blacktriangleright$  proiezione
	- $\blacktriangleright$  selezione
	- $\blacktriangleright$  join
- $\triangleright$  Un unico, semplice costrutto:

SELECT ... FROM ... WHERE ...

- $\blacktriangleright$  Possibile utilizzo di funzioni esterne
- $\blacktriangleright$  Funzioni aggregate SELECT SUM(column name) FROM table name

WHERE ...

- $\blacktriangleright$  Molti operatori relazionali:
	- **► operatori insiemistici:** ∪, \, ∩
	- $\blacktriangleright$  ridenominazione
	- $\blacktriangleright$  proiezione
	- $\blacktriangleright$  selezione
	- $\blacktriangleright$  join
- $\triangleright$  Un unico, semplice costrutto:

SELECT ... FROM ... WHERE ...

- $\blacktriangleright$  Possibile utilizzo di funzioni esterne
- $\blacktriangleright$  Funzioni aggregate SELECT MIN(column name)
	- FROM table name
	- WHERE ...

- $\blacktriangleright$  Molti operatori relazionali:
	- **► operatori insiemistici:** ∪, \, ∩
	- $\blacktriangleright$  ridenominazione
	- $\blacktriangleright$  proiezione
	- $\blacktriangleright$  selezione
	- $\blacktriangleright$  join
- $\triangleright$  Un unico, semplice costrutto:

SELECT ... FROM ... WHERE ...

- $\blacktriangleright$  Possibile utilizzo di funzioni esterne
- $\blacktriangleright$  Funzioni aggregate SELECT MAX(column\_name)
	- FROM table name

WHERE ...

- $\blacktriangleright$  Molti operatori relazionali:
	- **► operatori insiemistici:** ∪, \, ∩
	- $\blacktriangleright$  ridenominazione
	- $\blacktriangleright$  proiezione
	- $\blacktriangleright$  selezione
	- $\blacktriangleright$  join
- $\triangleright$  Un unico, semplice costrutto:

SELECT ... FROM ... WHERE ...

- $\blacktriangleright$  Possibile utilizzo di funzioni esterne
- $\blacktriangleright$  Funzioni aggregate

SELECT AVG(column name) FROM table name WHERE ...

## Operatore di unione

### Tabella: Stud\_Ing

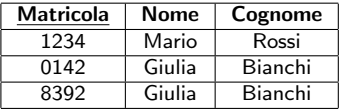

### Tabella: Stud\_Sci

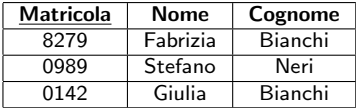

 $\blacktriangleright$  Unione insiemistical SELECT column name(s) FROM table name1 **UNTON** 

SELECT column name(s) FROM table name2

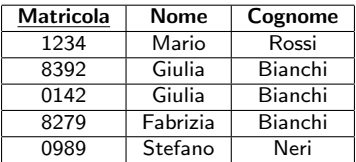

Tabella: Stud Ing ∪ Stud Sci

### Operatore di unione

### Tabella: Stud\_Ing

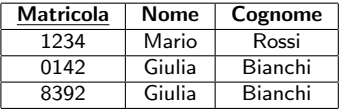

#### Tabella: Stud\_Sci

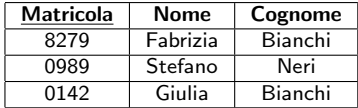

- $\blacktriangleright$  Unione insiemistica SELECT \* FROM Stud\_Ing **UNTON** 
	- SELECT \* FROM Stud Sci

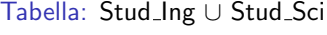

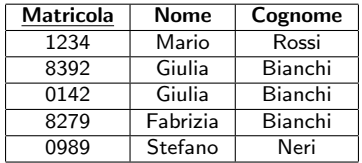

### Operatore di ridenominazione

#### Tabella: Stud\_Ing

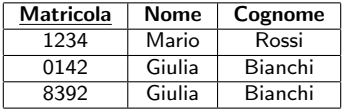

Tabella: Ridenomina(Matricola→ID)(Stud Ing)

| ID   | Nome   | Cognome |
|------|--------|---------|
| 1234 | Mario  | Rossi   |
| 0142 | Giulia | Bianchi |
| 8392 | Giulia | Bianchi |

▶ SELECT Matricola AS ID, Nome, Cognome FROM Stud\_Ing

## Operatore di ridenominazione

### Tabella: Stud\_Ing

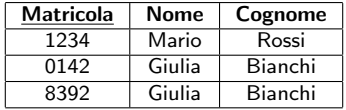

#### Tabella: Studenti

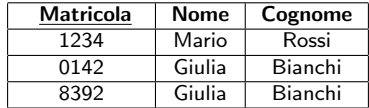

 $\blacktriangleright$  SELECT  $*$ 

FROM Stud\_Ing

AS Studenti

### Operatore di proiezione

#### Tabella: Stud\_Ing

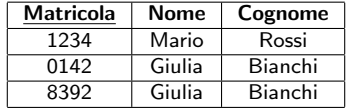

 $\triangleright$  SELECT column name(s) FROM table name

Tabella: Proietta<sub>(Nome, Cognome)</sub>(Stud\_Ing)

| Nome   | Cognome |
|--------|---------|
| Mario  | Rossi   |
| Giulia | Bianchi |

### Operatore di proiezione

#### Tabella: Stud\_Ing

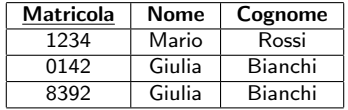

▶ SELECT Nome, Cognome FROM Stud\_Ing

Tabella: Proietta<sub>(Nome, Cognome)</sub>(Stud\_Ing)

| Nome   | Cognome |
|--------|---------|
| Mario  | Rossi   |
| Giulia | Bianchi |

#### Tabella: Stud\_Ing

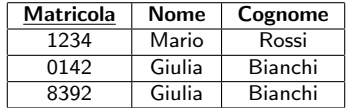

 $\blacktriangleright$  SELECT  $*$ 

FROM table name

WHERE column name operator value

Tabella: Seleziona<sub>(Matricola<1000)</sub>(Stud\_Ing)

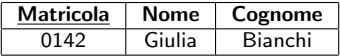

#### Tabella: Stud\_Ing

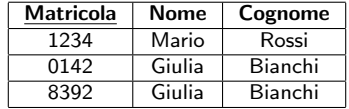

 $\blacktriangleright$  SELECT  $*$ 

FROM Stud\_Ing WHERE Matricola<1000

Tabella: Seleziona<sub>(Matricola<1000)</sub>(Stud\_Ing)

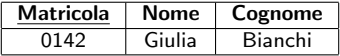

#### Tabella: Stud\_Ing

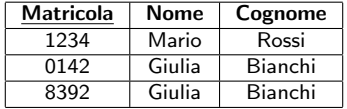

 $\blacktriangleright$  SELECT  $*$ 

FROM Stud\_Ing WHERE Cognome='Bianchi'

Tabella: Seleziona<sub>(Cognome='Bianchi')</sub>(Stud\_Ing)

| <b>Matricola</b> | Nome   | Cognome |
|------------------|--------|---------|
| 0142             | Giulia | Bianchi |
| 8392             | Giulia | Bianchi |

### Tabella: Stud\_Ing

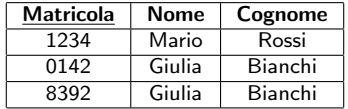

 $\blacktriangleright$  SELECT  $*$ 

FROM Stud\_Ing

WHERE Cognome IN ('Bianchi', 'Rossi')

Tabella: Seleziona<sub>(Cognome∈{'Bianchi','Rossi'})</sub>(Stud\_Ing)

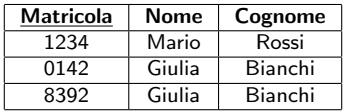

#### Tabella: Stud\_Ing

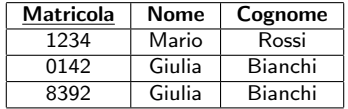

 $\blacktriangleright$  SELECT  $*$ 

FROM Stud\_Ing WHERE Cognome LIKE '%i'

### Tabella: Seleziona<sub>(Cognome∈{...i})</sub>(Stud\_Ing)

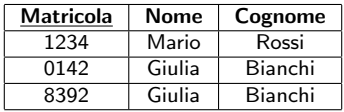

#### Tabella: Stud\_Ing

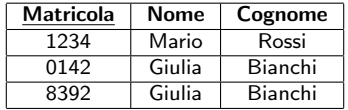

 $\blacktriangleright$  SELECT  $*$ 

FROM Stud\_Ing

WHERE Cognome LIKE '%i' AND Matricola<2000

Tabella: Seleziona(Cognome∈{...i}∧Matricola<1000)(Stud Ing)

| Matricola | Nome   | Cognome |
|-----------|--------|---------|
| 1234      | Mario  | Rossi   |
| 0142      | Giulia | Bianchi |

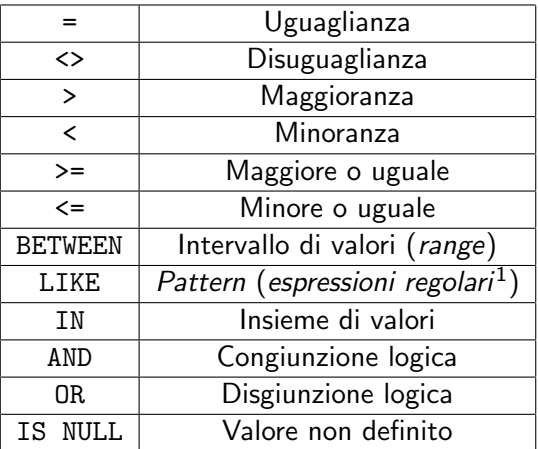

 $(1)$  Uso di wildcards: %, \_, [charlist], [!charlist] SELECT \* FROM Stud\_Ing WHERE Cognome LIKE '[bsp]%'

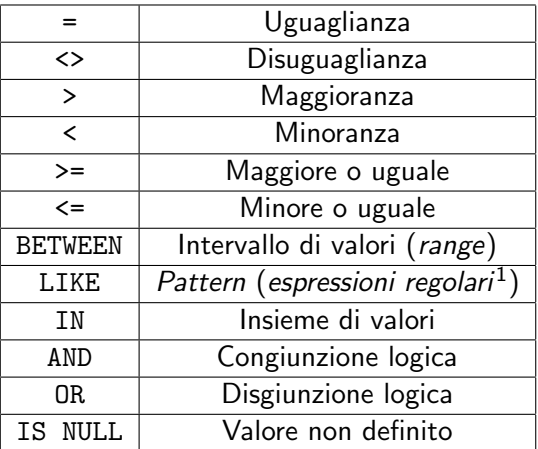

 $(1)$  Uso di wildcards: %, \_, [charlist], [!charlist] SELECT \* FROM Stud\_Ing WHERE Cognome LIKE '[!bsp]%'

## Operatore di θ-join

Tabella: Studenti

| <b>Matricola</b> | Nome   | Cognome |
|------------------|--------|---------|
| 1234             | Mario  | Rossi   |
| 0142             | Giulia | Bianchi |
| 8392             | Giulia | Bianchi |

#### Tabella: Esami

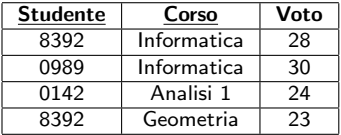

 $\blacktriangleright$  Esempio:

- $\blacktriangleright$  Join tra Studenti ed Esami
- $\triangleright$  Condizione: Studenti. Matricola = Esami. Studente

Tabella: Studenti Join<sub>(Studenti Matricola=Esami Studente)</sub>(Esami)

| Matricola | <b>Nome</b> | Cognome | <b>Studente</b> | Corso       | Voto |
|-----------|-------------|---------|-----------------|-------------|------|
| 0142      | Giulia      | Bianchi | 0142            | Analisi 1   | 24   |
| 8392      | Giulia      | Bianchi | 8392            | Informatica | 28   |
| 8392      | Giulia      | Bianchi | 8392            | Geometria   | 23   |

## Operatore di θ-join

Tabella: Studenti

| <b>Matricola</b> | Nome   | Cognome |
|------------------|--------|---------|
| 1234             | Mario  | Rossi   |
| 0142             | Giulia | Bianchi |
| 8392             | Giulia | Bianchi |

#### Tabella: Esami

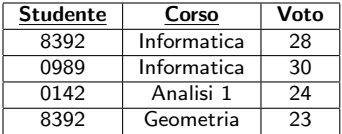

 $\triangleright$  SELECT column name(s)

FROM table name1

INNER JOIN table name2

ON table name1.column name=table name2.column name

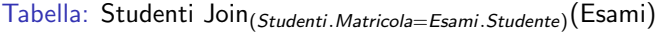

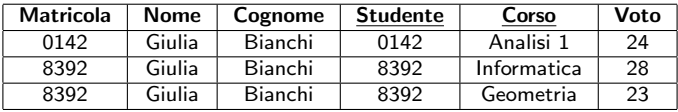

## Operatore di θ-join

Tabella: Studenti

| <b>Matricola</b> | Nome   | Cognome |
|------------------|--------|---------|
| 1234             | Mario  | Rossi   |
| 0142             | Giulia | Bianchi |
| 8392             | Giulia | Bianchi |

#### Tabella: Esami

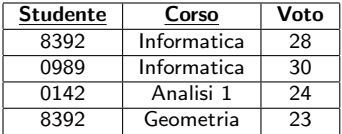

 $\blacktriangleright$  SELECT  $\ast$ 

FROM Studenti

INNER JOIN Esami

ON Studenti.Matricola=Esami.Studente

Tabella: Studenti Join<sub>(Studenti Matricola=Esami Studente)</sub>(Esami)

| Matricola | <b>Nome</b> | Cognome | <b>Studente</b> | Corso       | Voto |
|-----------|-------------|---------|-----------------|-------------|------|
| 0142      | Giulia      | Bianchi | 0142            | Analisi 1   | 24   |
| 8392      | Giulia      | Bianchi | 8392            | Informatica | 28   |
| 8392      | Giulia      | Bianchi | 8392            | Geometria   | 23   |

# Tipi di join

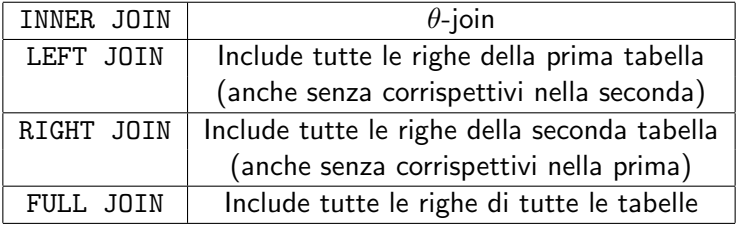

### LEFT JOIN

Tabella: Studenti

| <b>Matricola</b> | Nome   | Cognome |
|------------------|--------|---------|
| 1234             | Mario  | Rossi   |
| 0142             | Giulia | Bianchi |
| 8392             | Giulia | Bianchi |

Tabella: Esami

| <b>Studente</b> | Corso       | Voto |
|-----------------|-------------|------|
| 8392            | Informatica | 28   |
| 0989            | Informatica | 30   |
| 0142            | Analisi 1   | 24   |
| 8392            | Geometria   | 23   |

▶ SELECT Matricola, Nome, Cognome, Corso, Voto FROM Studenti LEFT JOIN Esami ON Studenti.Matricola=Esami.Studente

Tabella: Studenti L-Join<sub>(Studenti.Matricola=Esami.Studente)</sub>(Esami)

| <b>Matricola</b> | <b>Nome</b> | Cognome | Corso       | Voto |
|------------------|-------------|---------|-------------|------|
| 1234             | Mario       | Rossi   |             |      |
| 0142             | Giulia      | Bianchi | Analisi 1   | 24   |
| 8392             | Giulia      | Bianchi | Informatica | 28   |
| 8392             | Giulia      | Bianchi | Geometria   | 23   |
#### RIGHT JOIN

Tabella: Studenti

| <b>Matricola</b> | Nome   | Cognome |
|------------------|--------|---------|
| 1234             | Mario  | Rossi   |
| 0142             | Giulia | Bianchi |
| 8392             | Giulia | Bianchi |

Tabella: Esami

| <b>Studente</b> | Corso       | Voto |
|-----------------|-------------|------|
| 8392            | Informatica | 28   |
| 0989            | Informatica | 30   |
| 0142            | Analisi 1   | 24   |
| 8392            | Geometria   | 23   |

▶ SELECT Matricola, Nome, Cognome, Corso, Voto FROM Studenti RIGHT JOIN Esami ON Studenti.Matricola=Esami.Studente

Tabella: Studenti R-Join<sub>(Studenti.Matricola=Esami.Studente)</sub>(Esami)

| <b>Matricola</b> | <b>Nome</b> | Cognome | Corso       | Voto |
|------------------|-------------|---------|-------------|------|
| 8392             | Giulia      | Bianchi | Informatica | 28   |
|                  |             |         | Informatica | 30   |
| 0142             | Giulia      | Bianchi | Analisi 1   | 24   |
| 8392             | Giulia      | Bianchi | Geometria   | 23   |

### FULL JOIN

Tabella: Studenti

| <b>Matricola</b> | Nome   | Cognome |
|------------------|--------|---------|
| 1234             | Mario  | Rossi   |
| 0142             | Giulia | Bianchi |
| 8392             | Giulia | Bianchi |

Tabella: Esami

| <b>Studente</b> | Corso       | Voto |
|-----------------|-------------|------|
| 8392            | Informatica | 28   |
| 0989            | Informatica | 30   |
| 0142            | Analisi 1   | 24   |
| 8392            | Geometria   | 23   |

▶ SELECT Matricola, Nome, Cognome, Corso, Voto FROM Studenti FULL JOIN Esami ON Studenti.Matricola=Esami.Studente

Tabella: Studenti F-Join<sub>(Studenti.Matricola=Esami.Studente)</sub>(Esami)

| <b>Matricola</b> | Nome   | Cognome | Corso       | Voto |
|------------------|--------|---------|-------------|------|
| 1234             | Mario  | Rossi   |             |      |
| 0142             | Giulia | Bianchi | Analisi 1   | 24   |
| 8392             | Giulia | Bianchi | Informatica | 28   |
| 8392             | Giulia | Bianchi | Geometria   | 23   |
|                  |        |         | Informatica | 30   |

#### Tabella: Stud\_Ing

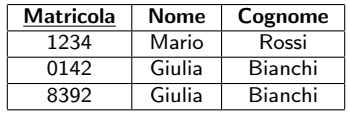

 $\triangleright$  SELECT COUNT(\*) AS TotalStudents FROM Stud\_Ing

Tabella: Uso di COUNT(\*)

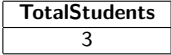

#### Tabella: Stud\_Ing

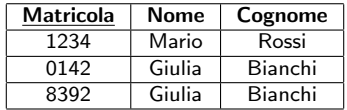

▶ SELECT Nome, Cognome, Matricola FROM Stud\_Ing WHERE Matricola=( SELECT MIN(Matricola) FROM Stud\_Ing )

Tabella: Uso di MIN(\*)

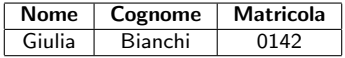

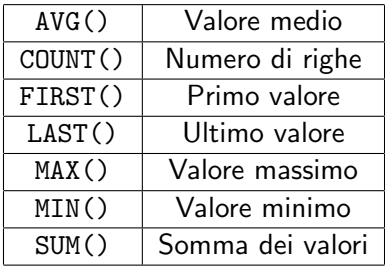

▶ Spesso usati assieme a GROUP BY e HAVING

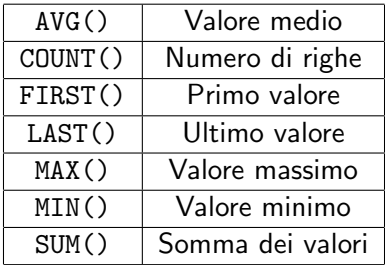

▶ Spesso usati assieme a GROUP BY e HAVING SELECT customer, SUM(order\_price) FROM orders GROUP BY customer

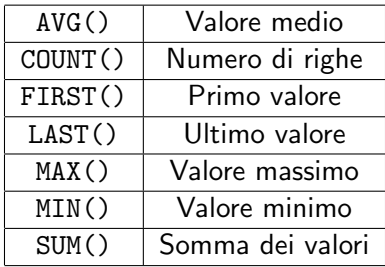

▶ Spesso usati assieme a GROUP BY e HAVING SELECT customer, SUM(order\_price) FROM orders GROUP BY customer HAVING SUM(order\_price)<2000

Tabella: bbc — BBC Country Profiles (<SQLzoo.net>)

| name        | region     | area                    | population | gdp        |
|-------------|------------|-------------------------|------------|------------|
| Afghanistan | South Asia | 652225                  | 26000000   |            |
| Albania     | Europe     | 28728                   | 3200000    | 6656000000 |
| .           | .          | $\cdot$ $\cdot$ $\cdot$ | .          | .          |

- 1a. Mostra la popolazione mondiale
- 1b. Mostra tutte le regioni
- 1c. Mostra il PIL (gdp) totale dell'Africa
- 1d. Quanti paesi hanno un'area compresa tra 100K e 1M km<sup>2</sup>?
- 1e. Qual è la popolazione totale di France, Germany e Spain?
- 1f. Di quanti paesi non conosciamo il PIL?
- 2a. Quanti paesi ha ciascuna regione?
- 2b. Per ogni regione, mostra la regione e il numero di paesi con almeno 10 ML di abitanti
- 2c. Elenca le regioni con popolazione di almeno 100 ML

#### Tabella: bbc — BBC Country Profiles (<SQLzoo.net>)

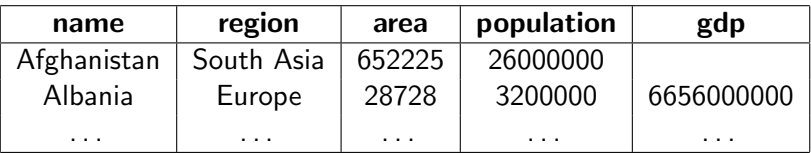

1a. Mostra la popolazione mondiale SELECT SUM(population) FROM bbc

#### Tabella: bbc — BBC Country Profiles (<SQLzoo.net>)

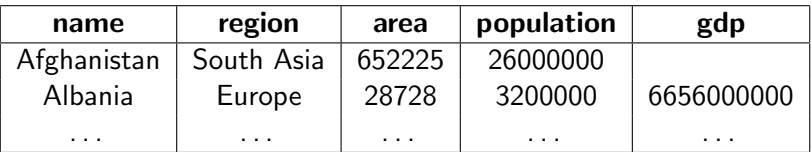

1b. Mostra tutte le regioni SELECT DISTINCT region FROM bbc

Tabella: bbc — BBC Country Profiles (<SQLzoo.net>)

| name        | region     | area                    | population | gdp        |
|-------------|------------|-------------------------|------------|------------|
| Afghanistan | South Asia | 652225                  | 26000000   |            |
| Albania     | Europe     | 28728                   | 3200000    | 6656000000 |
| .           | .          | $\cdot$ $\cdot$ $\cdot$ | $\cdots$   | .          |

1c. Mostra il PIL (gdp) totale dell'Africa

```
SELECT SUM(gdp)
FROM bbc
WHERE region='Africa'
```
#### Tabella: bbc — BBC Country Profiles (<SQLzoo.net>)

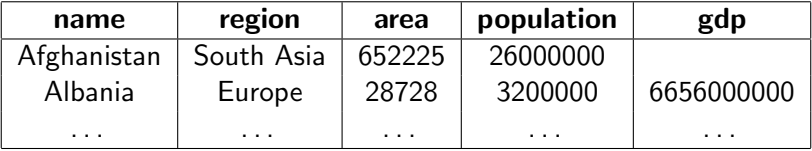

1d. Quanti paesi hanno un'area compresa tra 100.000 e 1 ML di km<sup>2</sup> ?

SELECT COUNT(\*)

FROM bbc

WHERE area BETWEEN 1E5 AND 1E6

Tabella: bbc — BBC Country Profiles (<SQLzoo.net>)

| name        | region     | area   | population | gdp        |
|-------------|------------|--------|------------|------------|
| Afghanistan | South Asia | 652225 | 26000000   |            |
| Albania     | Europe     | 28728  | 3200000    | 6656000000 |
| .           | .          | .      | .          | .          |

1e. Qual è la popolazione totale di France, Germany e Spain? SELECT SUM(population) FROM bbc WHERE name IN ('France','Germany','Spain')

Tabella: bbc — BBC Country Profiles (<SQLzoo.net>)

| name        | region     | area                    | population | gdp        |
|-------------|------------|-------------------------|------------|------------|
| Afghanistan | South Asia | 652225                  | 26000000   |            |
| Albania     | Europe     | 28728                   | 3200000    | 6656000000 |
| .           | .          | $\cdot$ $\cdot$ $\cdot$ | $\cdots$   | .          |

1f. Di quanti paesi non conosciamo il PIL?

```
SELECT COUNT(*)
FROM bbc
WHERE gdp IS NULL
```
Tabella: bbc — BBC Country Profiles (<SQLzoo.net>)

| name        | region     | area                    | population | gdp        |
|-------------|------------|-------------------------|------------|------------|
| Afghanistan | South Asia | 652225                  | 26000000   |            |
| Albania     | Europe     | 28728                   | 3200000    | 6656000000 |
| .           | .          | $\cdot$ $\cdot$ $\cdot$ | $\cdots$   | .          |

2a. Quanti paesi ha ciascuna regione?

```
SELECT region, COUNT(*)
FROM bbc
GROUP BY region
```
Tabella: bbc — BBC Country Profiles (<SQLzoo.net>)

| name        | region     | area   | population | gdp        |
|-------------|------------|--------|------------|------------|
| Afghanistan | South Asia | 652225 | 26000000   |            |
| Albania     | Europe     | 28728  | 3200000    | 6656000000 |
| .           | .          | .      | .          | .          |

2b. Per ogni regione, mostra la regione e il numero di paesi con almeno 10 ML di abitanti SELECT region, COUNT(\*) FROM bbc WHERE population>=1E7 GROUP BY region

Tabella: bbc — BBC Country Profiles (<SQLzoo.net>)

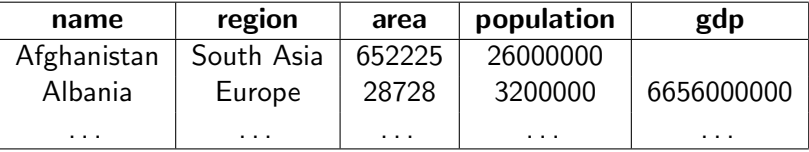

2c. Elenca le regioni con popolazione di almeno 100 ML

SELECT region FROM bbc GROUP BY region HAVING SUM(population)>=1E8 Esercitazione di laboratorio

#### $\blacksquare$  Mercoledì 14 dicembre, ore 15:00, Lab4

▶ Capitolo 6.7 e Modulo E

## Parte VI

# <span id="page-126-0"></span>[Progettazione dei sistemi informativi](#page-126-0)

## Ciclo di vita dei sistemi informativi

- $\blacktriangleright$  Insieme di attività: da specifica informale delle caratteristiche desiderate a realizzazione del S.I.
	- 1. Studio di fattibilità. Definire costi delle alternative e priorità delle componenti.
	- 2. Raccolta e analisi dei requisiti. Individuazione di proprietà e **funzionalità** del futuro sistema.
		- $\blacktriangleright$  Fonti: utenti, documentazione esistente, realizzazioni preesistenti.
	- 3. Progettazione. Individuazione di struttura e organizzazione dei dati, e caratteristiche degli applicativi che li useranno.
		- **Produce uno schema relazionale della base di dati.**
	- 4. Implementazione. Realizzazione del S.I., seguendo uno schema fisico dei dati.
	- $5.$  Validazione e collaudo. Verifica di funzionamento e qualità del S.I.
	- $6.$  Funzionamento. Il S.I. è operativo: gestione, manutenzione, formazione.

- $\blacktriangleright$  Modello Entity-Relationship.
- $\triangleright$  Entità: una persona, luogo o cosa di cui si vogliono raccogliere e conservare istanze multiple di dati.
	- ► Ha un nome (un sostantivo) e degli attributi che descrivono i dati di interesse.
	- $\blacktriangleright$  Ha un **identificatore** per individuare le istanze in modo univoco.
	- ▶ L'attributo (o gli attributi) che fanno da identificatore sono segnati da asterischi.

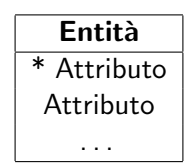

- $\blacktriangleright$  Modello Entity-Relationship.
- $\triangleright$  Entità: una persona, luogo o cosa di cui si vogliono raccogliere e conservare istanze multiple di dati.
- $\triangleright$  Relazione: una associazione tra due entità.
	- $\blacktriangleright$  Ha un nome (un verbo).

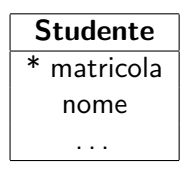

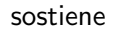

- $\blacktriangleright$  Modello Entity-Relationship.
- $\triangleright$  Entità: una persona, luogo o cosa di cui si vogliono raccogliere e conservare istanze multiple di dati.
- $\triangleright$  Relazione: una associazione tra due entità.
	- $\blacktriangleright$  Ha un nome (un verbo).
	- $\blacktriangleright$  Ha cardinalità (min) e modalità (max).

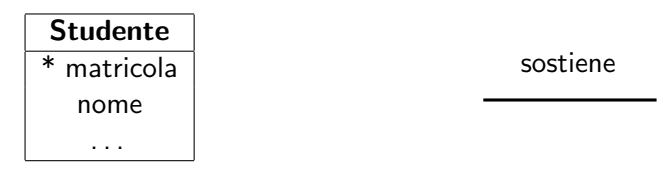

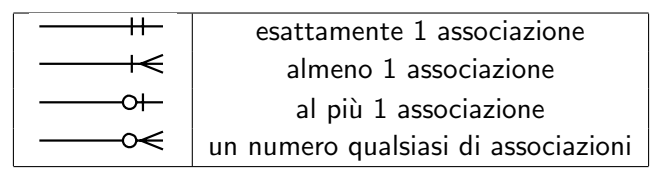

#### $\blacktriangleright$  Anche possibile definire tassonomie

- $\blacktriangleright$  Relazioni "IS-A"
	- Ad esempio: Entità Persona, Studente, Docente.
	- ▶ Studente IS-A Persona,
	- ▶ Docente IS-A Persona.
- $\blacktriangleright$  Infine, anche le relazioni possono avere attributi
	- ▶ Esempio: Studente supera Esame (Voto, Data)

- $\triangleright$  DB della BBC ("country profile") disponibile su <http://sql.org/> (<http://www.sqlzoo.net/>)
- 1. Fattibilità: OK
- 2. Analisi dei requisiti:
- 3. Progetto:
- 4. Implementazione:
- 5. Validazione e collaudo:
- 6. Funzionamento:

- $\triangleright$  DB della BBC ("country profile") disponibile su <http://sql.org/> (<http://www.sqlzoo.net/>)
- 1. Fattibilit`a:

#### 2. Analisi dei requisiti:

- $\triangleright$  capacità di registrare dati presi da SQLzoo per eseguire semplici esperimenti
- $\triangleright$  capacità di rispondere alle seguenti query:
	- $\triangleright$  Query 1: totale PIL, abitanti, numero di paesi, e PIL/abitante di ciascuna regione geografica
	- $\triangleright$  Query 2: nome del paese con il PIL minimo
	- ▶ Query 3: nome dei paesi europei con una popolazione superiore alla media
- $\triangleright$  dati a disposizione: paesi, regioni, area, popolazione, PIL
- $\triangleright$  entità dei dati: poche centinaia di record
- 3. Progetto:
- 4. Implementazione:
- 5. Validazione e collaudo:
- 6. Funzionamento:

- $\triangleright$  DB della BBC ("country profile") disponibile su <http://sql.org/> (<http://www.sqlzoo.net/>)
- 1. Fattibilità:
- 2. Analisi dei requisiti:
- 3. Progetto:
	- $\triangleright$  organizzazione e struttura dei dati:
	- $\triangleright$  caratteristiche degli applicativi:
- 4. Implementazione:
- 5. Validazione e collaudo:
- 6. Funzionamento:

- $\triangleright$  DB della BBC ("country profile") disponibile su <http://sql.org/> (<http://www.sqlzoo.net/>)
- 1. Fattibilità:
- 2. Analisi dei requisiti:
- 3. Progetto:
	- $\triangleright$  organizzazione e struttura dei dati:
		- $\blacktriangleright$  Entità: paesi, regioni
		- $\triangleright$  Relazioni: paese appartiene a regione. Paese ha 1 regione. Regione ha almeno 1 paese.
		- **Proprietà**: area, popolazione, PIL  $\rightarrow$  paese
	- $\triangleright$  caratteristiche degli applicativi:
- 4. Implementazione:
- 5. Validazione e collaudo:
- 6. Funzionamento:

- ▶ DB della BBC ("country profile") disponibile su <http://sql.org/> (<http://www.sqlzoo.net/>)
- 1. Fattibilit`a:
- 2. Analisi dei requisiti:
- 3. Progetto:
	- $\triangleright$  organizzazione e struttura dei dati:
		- $\blacktriangleright$  Entità: paesi, regioni
		- $\triangleright$  Relazioni: paese appartiene a regione. Paese ha 1 regione. Regione ha almeno 1 paese.
		- **Proprietà**: area, popolazione, PIL  $\rightarrow$  paese
	- $\triangleright$  caratteristiche degli applicativi:
		- $\triangleright$  DB contiene i dati, presi da SQLzoo
		- $\triangleright$  possibilità di inserire query
- 4. Implementazione:
- 5. Validazione e collaudo:
- 6. Funzionamento:

- $\triangleright$  DB della BBC ("country profile") disponibile su <http://sql.org/> (<http://www.sqlzoo.net/>)
- 1. Fattibilit`a:
- 2. Analisi dei requisiti:
- 3. Progetto:
	- $\triangleright$  organizzazione e struttura dei dati:
		- $\blacktriangleright$  Entità: paesi, regioni
		- $\triangleright$  Relazioni: paese appartiene a regione. Paese ha 1 regione. Regione ha almeno 1 paese.
		- **Proprietà**: area, popolazione, PIL  $\rightarrow$  paese
	- $\triangleright$  caratteristiche degli applicativi:
		- $\triangleright$  DB contiene i dati, presi da SQLzoo
		- $\blacktriangleright$  possibilità di inserire query
	- $\blacktriangleright$  Schema relazionale
	- $\blacktriangleright$  Schema fisico
- 4. Implementazione:
- 5. Validazione e collaudo:
- 6. Funzionamento:

- $\triangleright$  DB della BBC ("country profile") disponibile su <http://sql.org/> (<http://www.sqlzoo.net/>)
- 1. Fattibilità:
- 2. Analisi dei requisiti:
- 3. Progetto:
- 4. Implementazione:
	- DBMS: PostgreSQL 8.4
	- $\blacktriangleright$  piattaforma: Mac OS X 10.5
	- **implementazione delle tabelle segue lo schema fisico; uso di** query SQL di tipo CREATE TABLE
	- ▶ caricamento dati tramite copia da sito Web, foglio elettronico e query SQL di tipo INSERT
- 5. Validazione e collaudo:
- 6. Funzionamento:

- $\triangleright$  DB della BBC ("country profile") disponibile su <http://sql.org/> (<http://www.sqlzoo.net/>)
- 1. Fattibilità:
- 2. Analisi dei requisiti:
- 3. Progetto:
- 4. Implementazione:
- 5. Validazione e collaudo:
	- $\triangleright$  tramite query SQL di tipo SELECT
- 6. Funzionamento:

- ▶ DB della BBC ("country profile") disponibile su <http://sql.org/> (<http://www.sqlzoo.net/>)
- 1. Fattibilit`a:
- 2. Analisi dei requisiti:
- 3. Progetto:
- 4. Implementazione:
- 5. Validazione e collaudo:
- 6. Funzionamento:
	- ▶ Dati conservati nella propria installazione di PostgreSQL per futuro riferimento
	- $\triangleright$  Eventuale aggiornamento software PostgreSQL se necessario
	- $\triangleright$  Portabilità ad altre architetture supportate tramite funzionalità di importazione di PostgreSQL

## Progetto logico del DB "country profile"

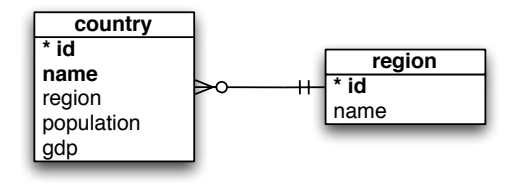

- $\blacktriangleright$  Entità:
	- regions(id, name)
		- $\triangleright$  Chiave primaria: id
		- $\blacktriangleright$  Vincoli di unicità: name
	- $\triangleright$  countries(id, name, region, population, gdp)
		- $\triangleright$  Chiave primaria: id
		- $\triangleright$  Chiave forestiera: region (riferimento: regions.id)
		- $\blacktriangleright$  Vincoli di unicità: name

## Progetto fisico del DB "country profile"

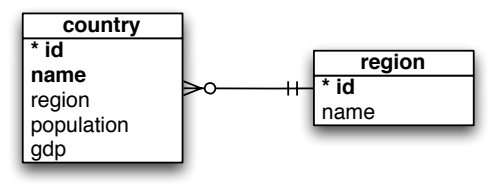

- regions(id, name)
	- $\blacktriangleright$  Numero di regioni:  $< 10$
	- $\triangleright$  id: tipo CHAR (1 carattere da 0 a 9), chiave primaria
	- **name:** tipo VARCHAR(20), unico,  $\neq \emptyset$
- $\triangleright$  countries(id, name, region, population, gdp)
	- $\triangleright$  id: tipo DECIMAL(3,0) (3 cifre, da 0 a 999), chiave primaria
	- **name:** tipo VARCHAR(50) unico,  $\neq \emptyset$
	- **region**: chiave forestiera (rif.: regions.id, tipo CHAR),  $\neq \emptyset$
	- ► area: numerico  $(km^2)$ , val. max  $\sim 10^{10}$ , prec: 3-4 cifre  $\Rightarrow$ REAL (tipo INTEGER a 32 bit, max  $\sim 2^9 < 2^{10})$
	- ▶ population: numerico (N. abitanti), val. max  $\sim 10^8$ , prec: 3-4  $c$ ifre  $\Rightarrow$  REAL
	- **► gdp**: numerico (US\$), val. max  $\sim 10^{13}$ , prec: 3-4 cifre  $\Rightarrow$  REAL

Progetto fisico del DB "country profile"

```
\triangleright Codice SQL per creazione tabelle:
  CREATE TABLE regions
  (
      id CHAR PRIMARY KEY,
      name VARCHAR(20) UNIQUE NOT NULL
  );
  CREATE TABLE countries
  (
      id DECIMAL(3) PRIMARY KEY,
      name VARCHAR(50) UNIQUE NOT NULL,
      region CHAR NOT NULL,
      area REAL,
      population REAL,
      gdp REAL,
      FOREIGN KEY(region) REFERENCES regions(id)
  );
```
# Progetto fisico del DB "country profile"

```
\triangleright Codice SQL per inserimento dati:
```

```
/* regioni */
INSERT INTO regions VALUES('0','Africa');
INSERT INTO regions VALUES('1', 'Americas');
INSERT INTO regions VALUES('2','Asia-Pacific');
/* \dots */INSERT INTO regions VALUES('7','South Asia');
/* paesi */
INSERT INTO countries VALUES(1,'Afghanistan','7',
    652225,26000000,NULL);
INSERT INTO countries VALUES(2,'Albania','3',
    28728,3200000,6656000000);
```
 $/* \dots */$ 

INSERT INTO countries VALUES(193,'Zimbabwe','0', 390759,12900000,6192000000);

Query al DB "country profile"

 $\blacktriangleright$  Query1 — mostra dati aggregati sulle regioni geografiche: totale PIL, abitanti, numero di paesi, e PIL/abitante.

```
/* query1 */SELECT
    SUM(gdp) AS total_gdp,
    SUM(population) AS total_pop,
    COUNT(*) AS n_regions,
    SUM(gdp)/SUM(population) AS welfare,
    regions.name
FROM countries
JOIN regions
ON countries.region=regions.id
GROUP BY regions.name
ORDER BY welfare DESC;
```
Query al DB "country profile"

```
\triangleright Query 2 — mostra nome del paese con il PIL minimo
```

```
SELECT countries.name, regions.name FROM regions
JOIN countries
ON countries.region=regions.id
WHERE countries.gdp=(
    SELECT min(gdp) FROM countries
);
```
Query al DB "country profile"

```
\triangleright Query3 — mostra nome dei paesi europei con una
   popolazione superiore alla media
```

```
SELECT countries.name FROM countries
JOIN regions
ON countries.region=regions.id
WHERE countries.population>(
    SELECT avg(population) FROM countries
    JOIN regions
    ON countries.region=regions.id
    WHERE regions.name='Europe'
)
AND regions.name='Europe';
```
## Esercizio: Hogwarts database

- $\triangleright$  Sviluppo di un database su Hogwarts
- $1$  Fattibilità: OK
- 2. Analisi dei requisiti:
	- $\triangleright$  capacità di registrare dati su HP e rispondere alle query:
		- $\blacktriangleright$  Query 1: mostra tutte le house
		- $\triangleright$  Query 2: mostra gli studenti e head of house di Griffindor
		- ▶ Query 3: mostra gli studenti, per ciascuna house
		- ▶ Query 4: mostra i docenti che sono (stati) anche headmaster
		- ▶ Query 5: mostra i docenti e gli studenti che sono nell'Ordine
		- $\triangleright$  Query 6: mostra i docenti di Defence against the Dark Arts
		- ▶ Query 7: mostra i personaggi non umani
		- ▶ Query 8: mostra i personaggi che non insegnano a Hogwarts
	- $\blacktriangleright$  dati a disposizione: dai libri
	- $\triangleright$  entità dei dati: poche centinaia di record

## Esercizio: Hogwarts database

- $\triangleright$  Sviluppo di un database su Hogwarts
- 3. Progetto:
	- $\triangleright$  organizzazione e struttura dei dati:
		- $\blacktriangleright$  Entità, Relazioni Proprietà ???
	- $\triangleright$  caratteristiche degli applicativi:
		- $\triangleright$  possibilità di inserire query SQL
		- $\triangleright$  OK interfaccia testuale
	- $\Rightarrow$  Schema relazionale
	- ⇒ Schema fisico

# Esercizio: Hogwarts database

- $\triangleright$  Sviluppo di un database su Hogwarts
- 4. Implementazione:
	- ▶ DBMS: PostgreSQL 8.4
	- $\blacktriangleright$  piattaforma: Mac OS X 10.5
	- <sup>I</sup> . . .
- 5. Validazione e collaudo:
	- $\triangleright$  tramite query SQL di tipo SELECT

#### 6. Funzionamento:

- $\triangleright$  Dati conservati nella propria installazione di PostgreSQL ...
- $\blacktriangleright$  Eventuale aggiornamento software ...
- $\blacktriangleright$  Portabilità ad altre architetture

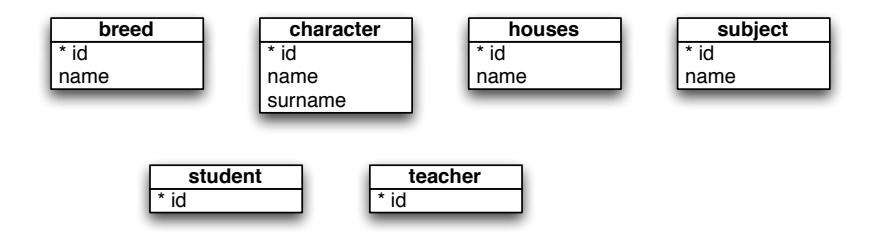

- $\blacktriangleright$  Entità di cui bisogna tenere traccia
- $\blacktriangleright$  Proprietà?
- $\blacktriangleright$  Relazioni?

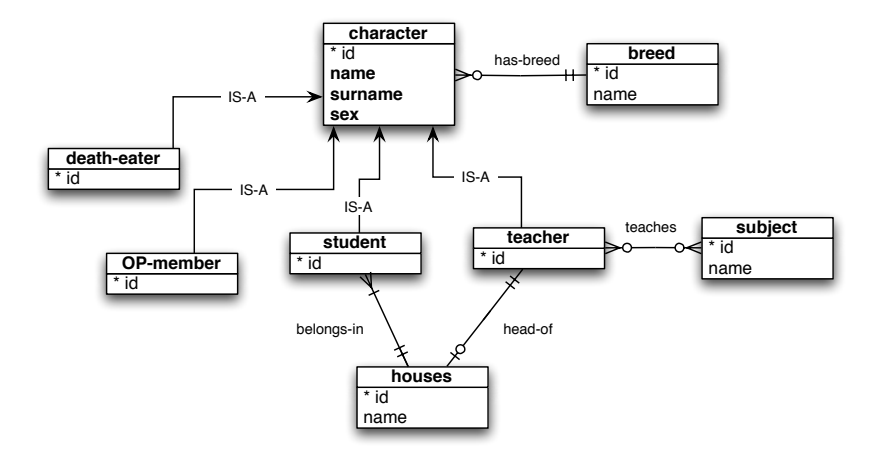

 $\blacktriangleright$  Una prima possibilità

- $\blacktriangleright$  Una seconda possibilità
- $\blacktriangleright$  Breed, death-eater e OP-member sono in realtà delle proprietà dei personaggi
- $\blacktriangleright$  Espressa la relazione tra teacher e subject

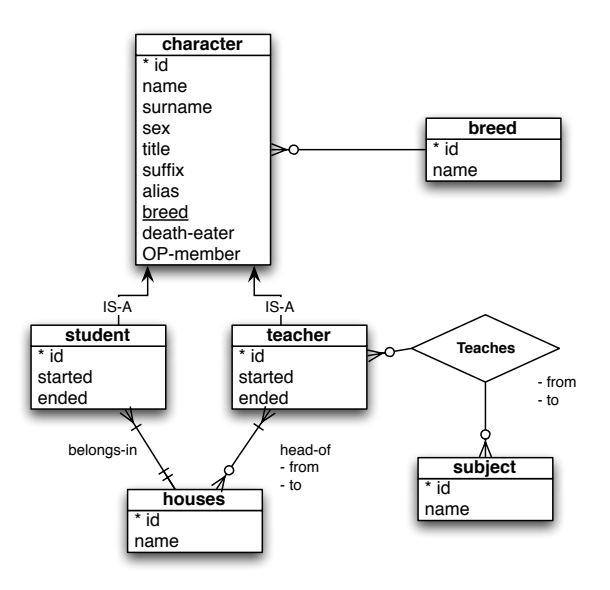

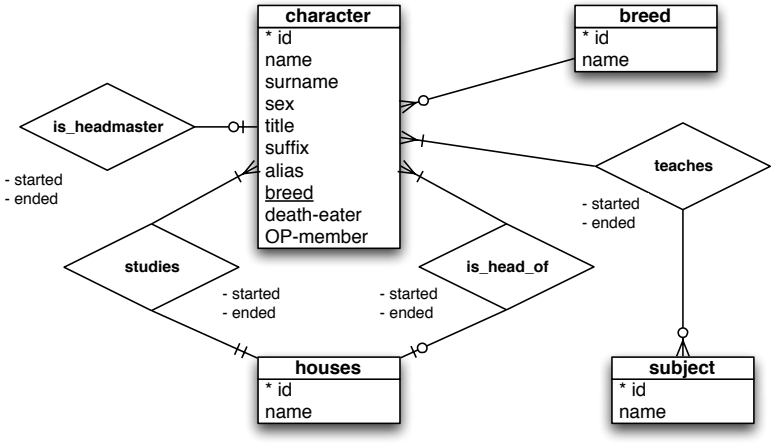

#### $\blacktriangleright$  Infine

- $\blacktriangleright$  Eliminate le relazioni IS-A
- $\triangleright$  Selezionate le relazioni molti-molti, e quelle che hanno associate delle proprietà di interesse

# Relazioni

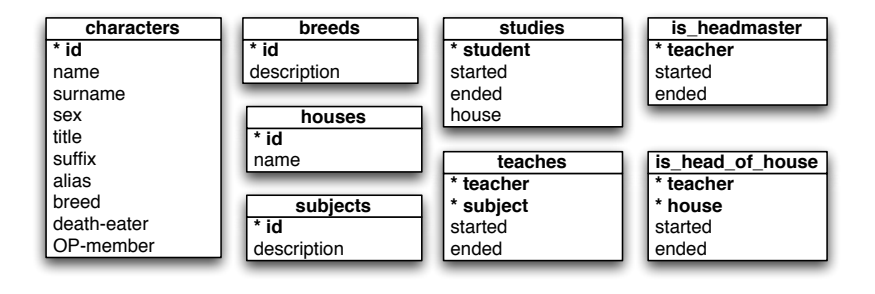

- $\blacktriangleright$  Tutte le entità e relazioni identificate (schema precedente) vengono mappate in relazioni
- $\Rightarrow$  Definizione di chiavi principali, forestiere, vincoli di integrità

```
CREATE TABLE breeds
(
    id NUMERIC(3) PRIMARY KEY,
    description VARCHAR(20)
);
CREATE TABLE houses
(
    id NUMERIC(1) PRIMARY KEY,
    name VARCHAR(20) NOT NULL
);
CREATE TABLE subjects
(
    id NUMERIC(2) PRIMARY KEY,
    description VARCHAR(30) NOT NULL
);
```

```
CREATE TABLE characters
(
    id NUMERIC(3) PRIMARY KEY,
    name VARCHAR(20),
    surname VARCHAR(30).
    sex CHAR,
    title VARCHAR(10),
    suffix VARCHAR(2),
    alias VARCHAR(20),
    breed NUMERIC(2),
    death_eater BIT,
    OP_member BIT,
    FOREIGN KEY(breed) REFERENCES breeds(id)
);
```

```
CREATE TABLE teaches
(
    teacher NUMERIC(3) NOT NULL,
    subject NUMERIC(2) NOT NULL,
    started DATE,
    ended DATE,
    PRIMARY KEY(teacher,subject),
    FOREIGN KEY(teacher) REFERENCES characters(id),
    FOREIGN KEY(subject) REFERENCES subjects(id)
);
```

```
CREATE TABLE studies
(
    student NUMERIC(3) PRIMARY KEY,
    started DATE,
    ended DATE,
    house NUMERIC(1),
    FOREIGN KEY(student) REFERENCES characters(id),
    FOREIGN KEY(house) REFERENCES houses(id)
);
```

```
CREATE TABLE is_headmaster
(
    teacher NUMERIC(3) PRIMARY KEY,
    started DATE,
    ended DATE,
    FOREIGN KEY(teacher) REFERENCES characters(id)
);
```

```
CREATE TABLE is_head_of_house
(
    teacher NUMERIC(3),
    house NUMERIC(1),
    started DATE,
    ended DATE,
    PRIMARY KEY(teacher, house),
    FOREIGN KEY(teacher) REFERENCES characters(id),
    FOREIGN KEY(house) REFERENCES houses(id)
);
```
# Query al DB "Hogwarts"

#### $\blacktriangleright$  Query $1$  — mostra tutte le *house*.

SELECT name FROM houses

### Query al DB "Hogwarts"

 $\blacktriangleright$  Query2 — mostra gli studenti e head of house di Griffindor.

```
SELECT characters.name,characters.surname
FROM characters
JOIN studies
ON studies.student=characters.id
JOIN houses
ON houses.id=studies.house
WHERE houses.name='Griffindor'
UNTON
SELECT characters.name,characters.surname
FROM characters
JOIN is_head_of_house
ON characters.id=is head of house.teacher
JOIN houses
ON houses.id=is_head_of_house.house
WHERE houses.name='Griffindor':
```

```
Query al DB "Hogwarts"
```
 $\blacktriangleright$  Query3 — mostra gli studenti, per ciascuna house.

```
SELECT characters.name,characters.surname, houses.name
FROM studies
JOIN characters
ON studies.student=characters.id
JOIN houses
ON houses.id=studies.house
ORDER BY houses.id;
```

```
Query al DB "Hogwarts"
```

```
\triangleright Query 4 — mostra i docenti che sono (stati) anche
   headmaster.
```
SELECT characters.name,characters.surname FROM characters JOIN is\_headmaster ON characters.id=is\_headmaster.teacher JOIN teaches ON characters.id=teaches.teacher;

## Query al DB "Hogwarts"

 $\triangleright$  Query 5 — mostra i docenti e gli studenti che sono nell'Ordine.

```
SELECT characters.name,characters.surname
FROM characters
JOIN studies
ON characters.id=studies.student
WHERE characters. OP member='1'
UNTON
SELECT characters.name,characters.surname
FROM characters
JOIN teaches
ON characters.id=teaches.teacher
WHERE characters. OP_member='1';
```

```
Query al DB "Hogwarts"
```
 $\triangleright$  Query $6$  — mostra i docenti di Defence against the Dark Arts.

SELECT name, surname FROM characters JOIN teaches ON characters.id=teaches.teacher JOIN subjects ON teaches.subject=subjects.id WHERE subjects.description='Defence Against the Dark Arts'

```
Query al DB "Hogwarts"
```
 $\triangleright$  Query  $\overline{1}$  — mostra i personaggi non umani.

```
SELECT title, name, surname, suffix, alias, description
FROM characters
JOIN breeds
ON characters.breed=breeds.id
WHERE description<>'Witch or Wizard'
AND description<>'Muggle'
AND description<>'Squib'
ORDER BY breed
```

```
Query al DB "Hogwarts"
```
 $\triangleright$  Query 8 — mostra i personaggi che non insegnano a Hogwarts.

SELECT DISTINCT title, name, surname, suffix, alias FROM characters LEFT JOIN teaches ON characters.id=teaches.teacher WHERE teaches.teacher IS NULL ORDER BY surname, name

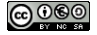

Handouts and all other material for Informatica Informatica Grafica per Ingegneria Edile-Architettura, Università di Bologna - A.A. 2011/2012 by Paolo Torroni is licensed under a Creative Commons Attribution-Noncommercial-Share Alike 2.5 Italy License.

<http://creativecommons.org/licenses/by-nc-sa/2.5/it/>

Based on a work at University of Bologna, Italy. <http://www.unibo.it/>

Paolo Torroni's Web site: <http://lia.deis.unibo.it/~pt/>

Composed using the LATEX Beamer Class, <http://latex-beamer.sourceforge.net/>